# UNIVERSITAT POLITÈCNICA DE VALÈNCIA

# **ESCOLA POLITECNICA SUPERIOR D E GANDIA**

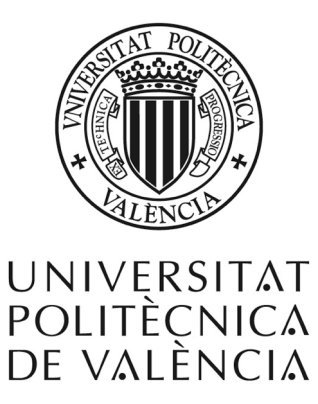

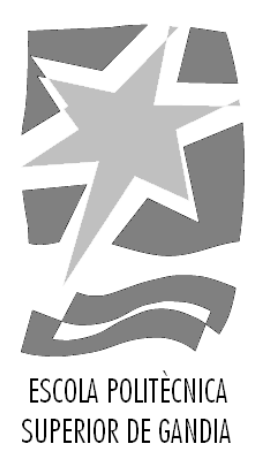

# **"Segmentación automática de la columna vertebral mediante un atlas probabilístico con un enfoque especial en la supresión de costillas."**

### *TRABAJO FINAL DE GRADO*

Autor/a: *Víctor D'Ocón Alcañiz* Tutora: *Mª Consuelo Part Escrivà* Co-tutor: *David Moratal Pérez* Tutora experimental: *Silvia Ruiz España*

*GANDÍA, 2019*

#### **Resumen**

Puesto que la metástasis ósea es una patología vertebral de gran importancia, una segmentación precisa de los cuerpos vertebrales es el paso previo al análisis biomecánico que permita predecir el riesgo de fractura en vértebras metastásicas. Además, la localización exacta del canal vertebral es esencial en el proceso de radioterapia para evitar daños de la médula espinal, y un paso importante para automatizar la segmentación.

Este Trabajo Final de Grado tiene como objetivo desarrollar un método automático para la detección y segmentación de las vértebras a través del análisis de Tomografía Computarizada utilizando un grupo de 21 pacientes con metástasis en la columna vertebral.

Conseguir una segmentación automática de los cuerpos vertebrales es una tarea compleja debido a la presencia de las costillas en la región torácica. Como solución se han combinado un método *Level-Set* capaz de segmentar las vértebras y un atlas probabilístico para suprimir las costillas y automatizar el proceso.

Para evaluar la segmentación se ha utilizado la distancia Hausdorff (HD) y el coeficiente Dice (DSC). Tras aplicar el atlas, la HD disminuye 11 mm de media y el DSC mejora un 1.3%. Los resultados demuestran que el atlas es capaz de detectar y suprimir las costillas adecuadamente.

#### **Abstract**

Since bone metastases is a relevant vertebral pathology, an accurate segmentation of the vertebral bodies is the previous step to biomechanical analysis to predict the risk of fracture in metastatic vertebrae. In addition, a proper location of the spinal canal is an essential process in radiotherapy processes to prevent spinal cord damages and a relevant step to automate the segmentation process.

Aided by the Computerized Tomography technique, the target of this Final Degree Project is to model an automated method for the detection and segmentation of the spine and test it in a group of 21 patients with spinal metastases.

To achieve an automatic segmentation of the vertebral bodies is a complex task due to the presence of the ribs in the thoracic region. As a solution, a *Level-Set* method used in the vertebrae segmentation process and a probabilistic atlas to suppress the ribs and automate the process have been combined.

Both, the DICE similarity coefficient (DSC) and the Hausdorff (HD) distance have been used to evaluate the segmentation process. On average, HD decreases 11 mm and DSC improves 1.3% after applying the atlas. The results show that the atlas is able to detect and suppress the ribs properly.

# **Palabras clave**

Segmentación, vértebra, metástasis, atlas, TAC.

### **Key words**

Segmentation, vertebra, metastasis, atlas, TAC.

# Índice

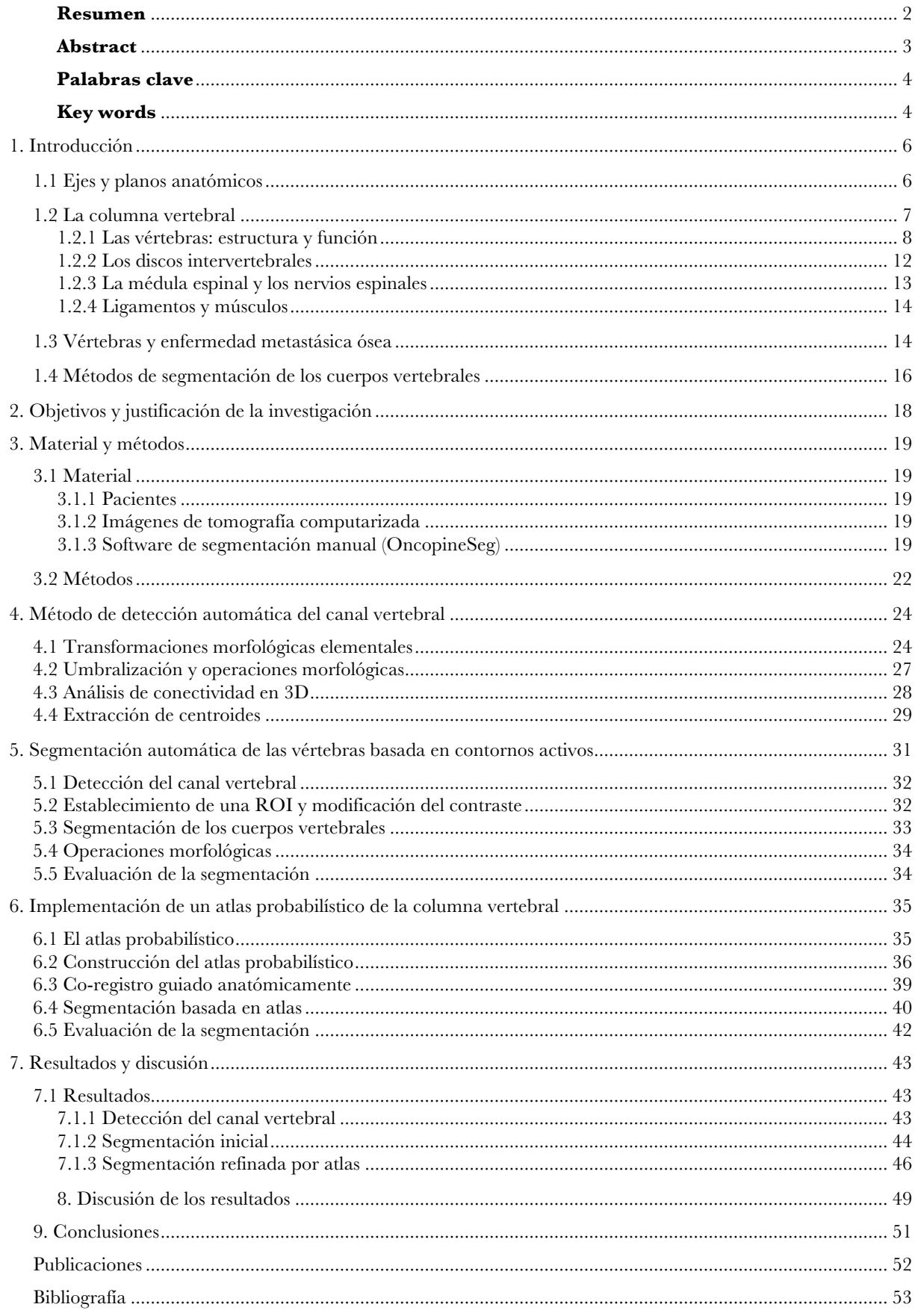

# **1. Introducción**

#### **1.1 Ejes y planos anatómicos**

Para poder estudiar y clasificar mejor los movimientos que pueden realizar cada una de las articulaciones del cuerpo humano es importante introducir los ejes y planos de movimiento del mismo. El movimiento se produce en un plano y alrededor de un eje. Cada uno de los tres planos del cuerpo tiene un eje asociado que pasa perpendicularmente a través del cuerpo. El eje longitudinal o vertical, que atraviesa el cuerpo de arriba abajo, el eje transversal que se dirige de un lado a otro lado del cuerpo y es perpendicular al eje vertical y un eje sagital que se dirige de la mitad anterior a la mitad posterior, siendo perpendicular a los dos ejes anteriores [1].

Se definen tres planos y tres ejes de movimiento principales (figura 1.1):

- Planos sagitales: dividen el cuerpo en lado izquierdo y lado derecho. El plano que divide el cuerpo en dos mitades iguales se denomina plano sagital medio.
- Planos axiales: dividen el cuerpo en una parte superior y otra inferior.
- Planos coronales: dividen el cuerpo en una parte anterior y una posterior.

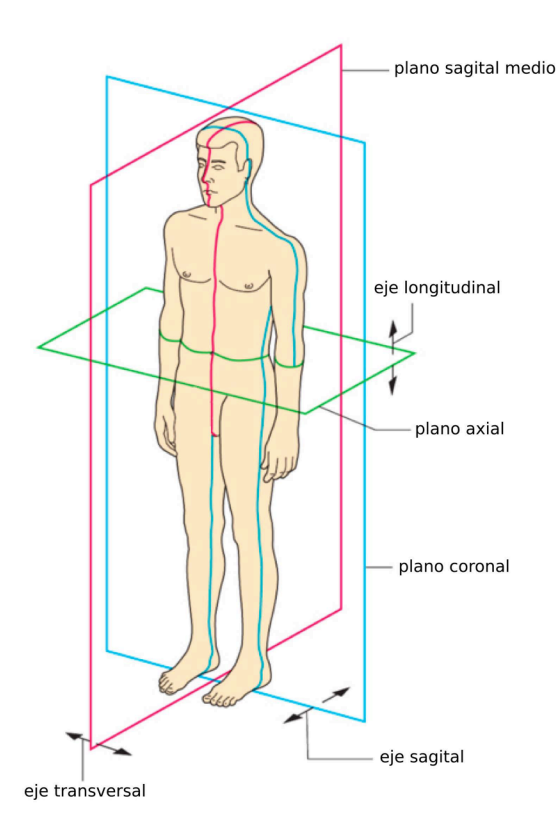

*Figura 1.1. Planos y ejes del cuerpo (Tomada de [1]).*

Desde el punto de vista anatómico es importante introducir los términos de orientación y direccionales más comunes, que son [1], [2]:

- Superior e inferior: superior hace referencia cuanto más cerca del lado de la cabeza o hacia la parte alta de la estructura del cuerpo, inferior cuanto más lejos del lado de la cabeza o hacia la parte baja de la estructura del cuerpo.
- Anterior y posterior: anterior hacia el frente del cuerpo o ventral (hacia el vientre), y posterior o dorsal hacia la parte trasera (hacia la espalda).
- Medial y lateral: medial o en el plano medio del cuerpo y lateral hacia los lados del cuerpo, lejos de la línea central del cuerpo.
- Proximal y distal: proximal significa más cerca de la unión de una extremidad con el tronco y distal más lejos del cuerpo en dirección a las extremidades.

#### **1.2 La columna vertebral**

La columna vertebral (también conocida como raquis o espina dorsal) es una compleja estructura que permite cumplir con cuatro funciones esenciales: proporciona apoyo y estabilidad para permanecer de pie a modo de elemento de sostén manteniendo el tronco erguido. Es capaz de articular los movimientos del tronco, con la ayuda de la sujeción de los músculos y ligamentos, sirviendo a su vez de anclaje y proporcionando protección a la médula espinal [3].

La columna vertebral en adultos tiene cuatro curvaturas: dos curvaturas de convexidad posterior y dos curvaturas de convexidad anterior. Las curvaturas de convexidad posterior (*cifosis*) comprendidas en la zona torácica y sacra son de movilidad limitada debido a su conexión con las costillas y la pelvis. Reciben el nombre de curvaturas primarias por originarse en periodo fetal. Las curvaturas de convexidad anterior (*lordosis*) propias de la zona cervical y lumbar reciben el nombre de curvaturas secundarias por alcanzar su desarrollo después del nacimiento como resultado de una adaptación funcional. A diferencia de las primarias no están conectadas a ninguna estructura ósea y su movilidad es mucho mayor. Las curvaturas secundarias compensan a las primarias en el sentido que nos permiten mantener el equilibrio y debido a su alternancia con las primarias, absorben las cargas aplicadas en dirección vertical [4]. La figura 1.2 muestra la distribución de las vértebras en la columna vertebral.

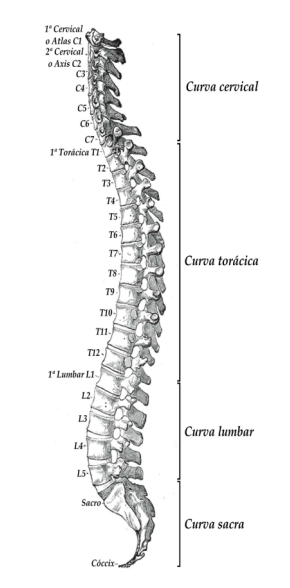

*Figura 1.2. Vista lateral de la columna vertebral (Tomada de [3]).*

#### **1.2.1 Las vértebras: estructura y función**

Las vértebras son los huesos que forman la columna vertebral. Su morfología y tamaño varía según a la región de la columna a la que pertenecen. La columna vertebral se compone de 33 vértebras: 7 vértebras cervicales, 12 vértebras torácicas, 5 vértebras lumbares, 5 vértebras sacras y de 3 a 5 vértebras coccígeas [4]. Cada agrupación de vértebras da origen a las distintas secciones: cervical, torácica, lumbar, sacra y coccígea. Las vértebras se numeran de arriba hacia abajo del siguiente modo: C1 a C7, T1 a T12, L1 a L5, S1 a S5, Co1 a Co5. Las dos últimas agrupaciones de vértebras están fusionadas en dos elementos óseos únicos: el sacro y el cóccix.

Las vértebras lumbares son más grandes y resistentes que las torácicas que, a su vez, son más resistentes que los cuerpos vertebrales cervicales. No obstante, existen elementos comunes a todas las vértebras: un cuerpo vertebral, un arco, siete apófisis (dos transversas, una espinosa, cuatro articulares) y un agujero vertebral [5].

La parte anterior de la vértebra o cuerpo vertebral es el encargado de dar soporte a la columna vertebral. Se compone de hueso trabecular o esponjoso rodeado en su parte más externa por una capa de hueso más denso que recibe el nombre de hueso cortical. Su tamaño aumenta conforme descendemos a la región lumbar ya que tiene que soportar más peso.

El arco vertebral, situado en la parte posterior, está pegado al cuerpo vertebral mediante dos apófisis gruesas y cortas conocidas como pedículos y dos láminas a partir de las cuales se proyectan las apófisis espinosas, dos apófisis transversas, dos apófisis articulares inferiores y dos apófisis articulares superiores. La naturaleza, la forma y la dirección de esas apófisis varían en las distintas regiones de la columna vertebral.

Las dos apófisis transversas y la apófisis espinosa de cada vértebra se inclinan hacia abajo a modo de palanca para que los músculos de la espalda proporcionen movimiento a las vértebras, además de servir de punto de fijación de los ligamentos y la musculatura. Las cuatro apófisis articulares presentan una superficie articular, también llamada carilla o faceta. La carilla articular superior de una vértebra se articula con la carilla articular inferior de la vértebra situada inmediatamente por encima formando una articulación que limita el movimiento de las vértebras en un sentido.

La superposición de esta sucesión de agujeros resultante de la superficie posterior del cuerpo vertebral y el arco vertebral constituyen el agujero vertebral, donde se aloja la médula espinal, las raíces de los nervios espinales, arterias y venas [4], [5].

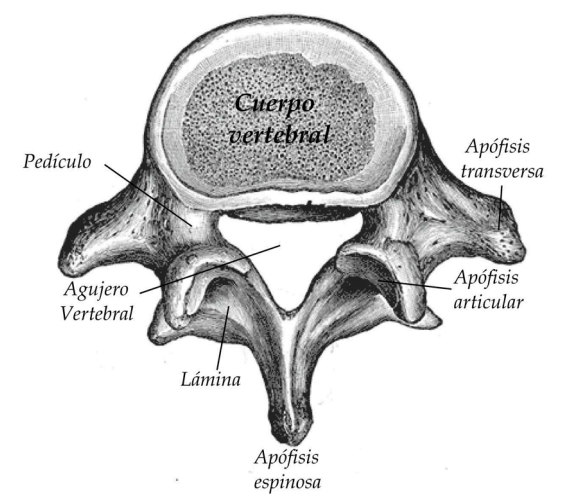

*Figura 1.3. Vértebra tipo, representada por una vértebra lumbar (Tomada de [3]).*

No hay una vértebra igual a otra, aunque cada una de las vértebras que configura la columna vertebral presentan ciertos rasgos característicos que permiten distinguir a qué región pertenecen: vértebras cervicales, torácicas y lumbares.

#### *Vértebras cervicales*

Las vértebras cervicales son más pequeñas que las demás vértebras espinales. La primera vértebra cervical o atlas (C1) encargada de sostener el cráneo, la segunda o axis (C2) encargada de proporcionar rotación e inclinación al cráneo y la última (C7) se denominan vértebras atípicas.

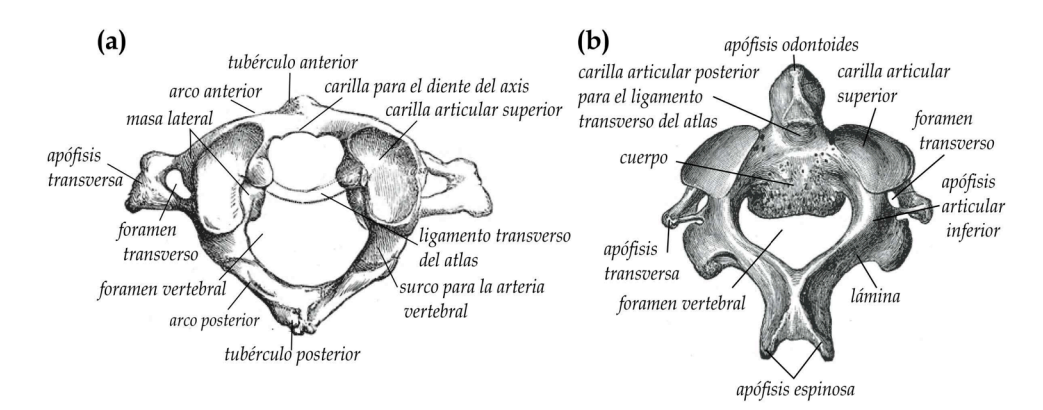

*Figura 1.4. (a) Primera vértebra cervical o atlas. (b) Segunda vértebra cervical o axis (Tomada de [3]).*

Las carillas articulares inferiores del atlas son más circulares y ligeramente cóncavas, se articulan con las carillas articulares superiores del axis, que son grandes y planas permitiendo la rotación del cráneo, además de transmitir el peso de la cabeza al cuerpo de la vértebra.

El resto C3, C4, C5 y C6 reciben el nombre de vértebras típicas [4], [6].

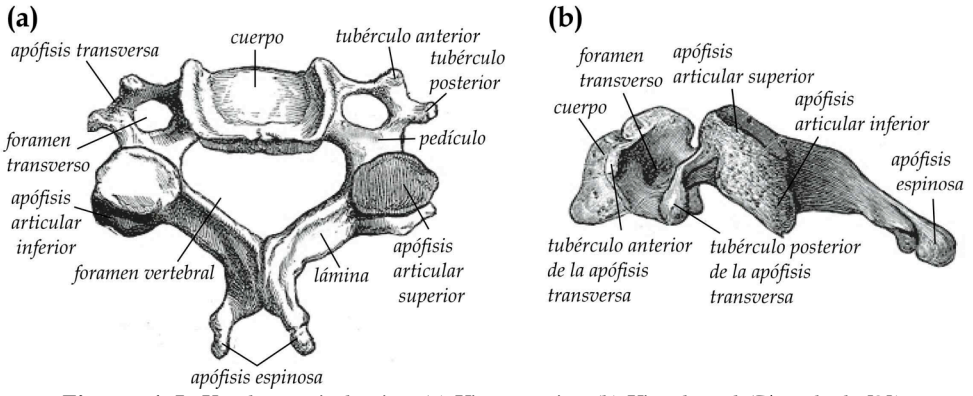

*Figura 1.5. Vértebra cervical típica. (a) Vista superior. (b) Vista lateral (Tomada de [3]).*

#### *Vértebras torácicas*

Las vértebras torácicas, ubicadas en la parte posterior del tórax entre las vértebras cervicales y las lumbares, proporcionan anclaje a las costillas. Su rasgo característico reside en las facetas costales (carillas). Estas facetas se encuentran en los extremos de las apófisis transversas y son las que se articulan con las costillas, exceptuando las vértebras T11 y T12.

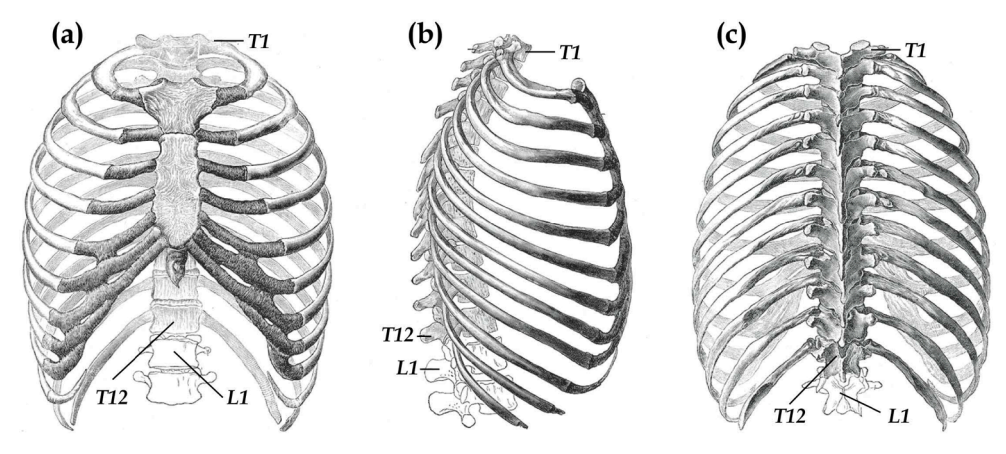

*Figura 1.6. Unión entre las vértebras torácicas y las costillas. Vista anterior (a), vista lateral (b) y vista posterior (c) del tórax (Tomada de [3]).*

Las vértebras T1 y T12 se consideran vértebras atípicas. T1 debido a su apófisis espinosa, que resulta ser igual de prominente que en la vértebra C7; T12 por sus rasgos característicos del proceso de transición de la región torácica a la lumbar [4], [7].

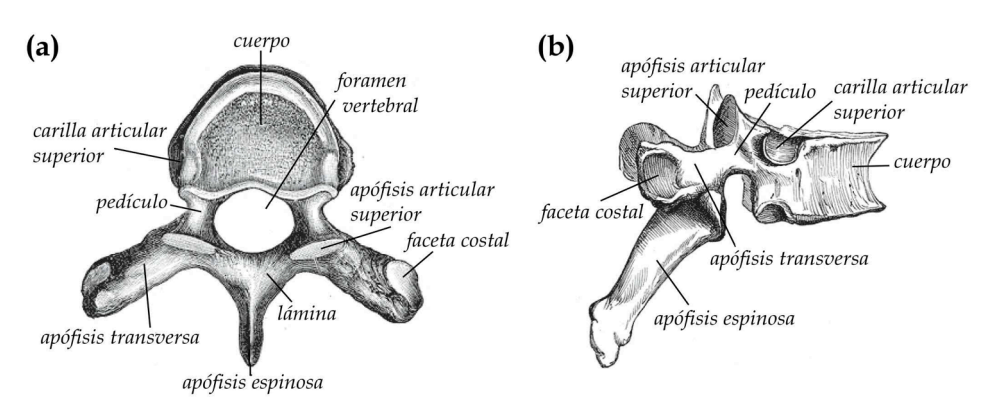

*Figura 1.7. Vértebra torácica típica. (a) Vista superior. (b) Vista lateral (Tomada de [3]).*

*Vértebras* lumbares

Las vértebras lumbares, ubicadas entre el tórax y el sacro, son de mayor tamaño que las cervicales y torácicas ya que es la región que tiene que soportar pesos mayores. A diferencia de las vértebras torácicas carecen de carillas articulares para las costillas [4].

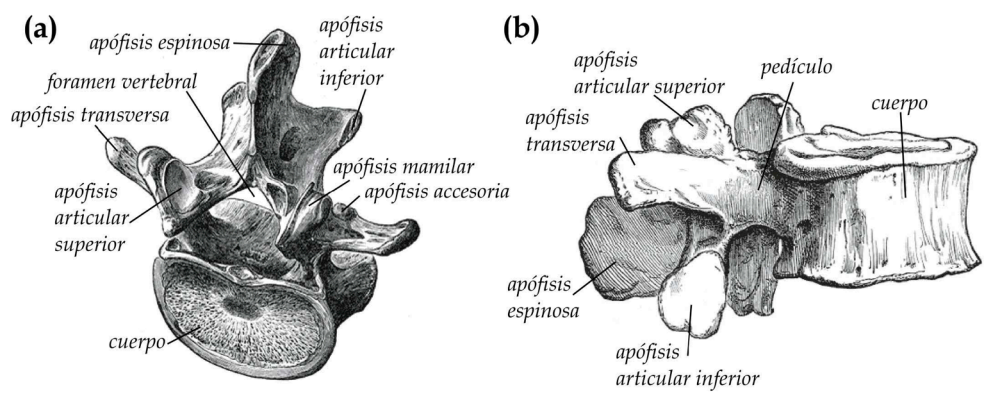

*Figura 1.8. Vértebra lumbar típica. (a) Vista superior. (b) Vista lateral (Tomada de [3]).*

#### *Sacro*

El sacro es el resultado de la fusión de cinco vértebras que une la región lumbar con el coxis por la parte inferior y con la pelvis por los laterales. Todas las apófisis articulares están fusionadas, excepto las de S1 articulándose con las apófisis articulares inferiores de la vértebra L5, y se manifiesta en forma de cuatro crestas. Resaltan cuatro pares de agujeros entre las crestas por los que pasan los cuatro nervios sacros. En el extremo inferior se encuentra el vértice del sacro, que se articula con el cóccix [4].

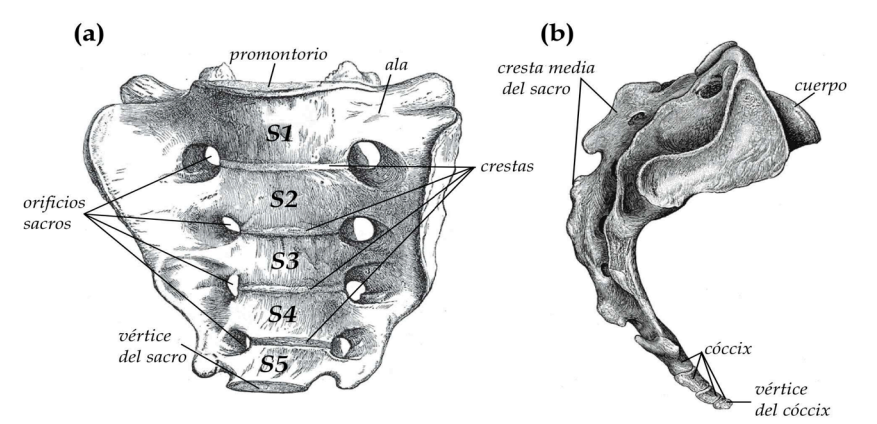

*Figura 1.9. (a) Superficie pélvica del sacro. (b) Vista lateral del sacro y el cóccix (Tomada de [3]).*

*Cóccix*

El cóccix es un hueso pequeño y triangular que se asemeja a una cola acortada ubicada en la parte inferior de la columna vertebral. Lo forman de cuatro a cinco vértebras coccígeas y pueden llegar a fusionarse formando un único hueso. El hueso cóccix permite la inserción de tendones, ligamentos, y los músculos.

#### **1.2.2 Los discos intervertebrales**

También conocidos como discos vertebrales intermedios. Se encuentran entre los cuerpos vertebrales y tienen como función, junto con los ligamentos, garantizar la estabilidad y movilidad de la columna vertebral.

Por lo general existen 23 discos intervertebrales a lo largo de la columna vertebral. El primero de ellos entre las vértebras cervicales C2 y C3 y el último entre la vértebra lumbar L5 y el sacro. El grosor de los discos intervertebrales disminuye conforme descendemos de las vértebras cervicales a las lumbares.

Su estructura en forma de anillo flexible en la periferia compuesto por fibras de colágeno encierra un núcleo gelatinoso, que recibe el nombre de núcleo pulposo. Su alto contenido acuoso evita que haya desgaste entre las vértebras amortiguando las presiones que recibe la columna vertebral, además de estabilizar los movimientos de las vértebras. En estado de reposo los discos son capaces de recuperar su forma original.

El desgaste de este sistema puede provocar tensiones de la musculatura de la espalda, lesiones de los nervios, inflamaciones y la reducción del riego sanguíneo. A largo plazo podría provocar un dolor de espalda crónico [8].

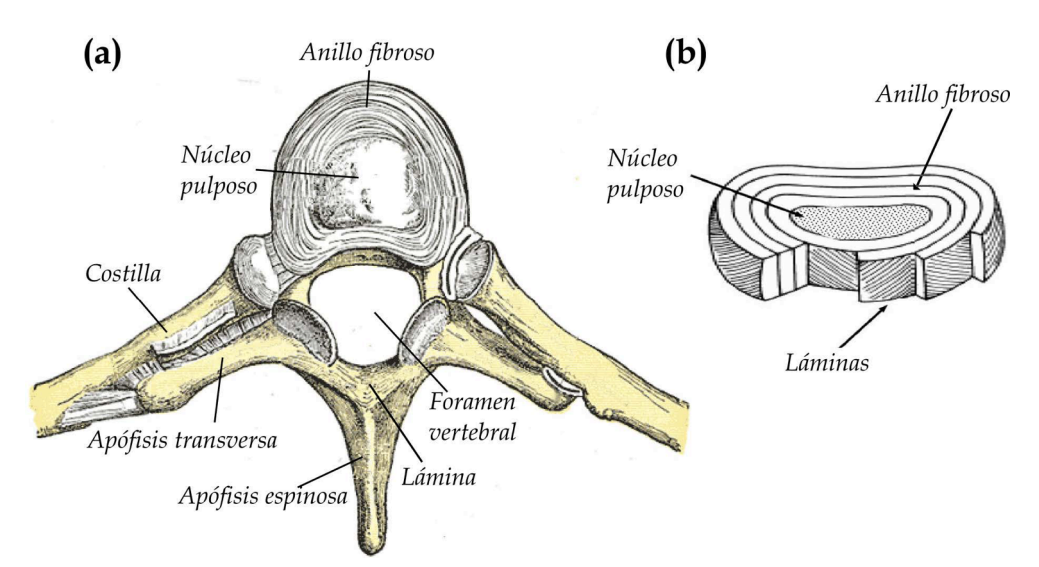

*Figura 1.10. (a) Corte axial de un disco intervertebral de la región torácica. (b) Corte axial de un disco donde pueden verse las láminas concéntricas del anillo fibroso (Tomada de [3], [9]).*

#### **1.2.3 La médula espinal y los nervios espinales**

La médula espinal, protegida por el canal vertebral, empieza desde el agujero occipital del cráneo, después del bulbo raquídeo, y termina a nivel de la segunda vértebra lumbar (L2). Con forma cilíndrica y aplanada antero-posterior (de delante a atrás) y con una longitud menor que la columna vertebral, entre 43 y 45 cm, presenta dos ensanchamientos a nivel cervical y lumbar hasta terminar en un ramillete (*filum terminale*) de nervios a la altura del cóccix.

Su función es comunicar el sistema nervioso con el medio externo para dar respuesta a los estímulos que va detectando. Esto es posible a través de los nervios espinales que emergen de la canal vertebral por lo agujeros intervertebrales. En total son 31 pares: 8 nervios cervicales, 12 torácicos, 5 lumbares, 5 sacros y 1 en la región del coxis. Cada par de nervios está formada por dos partes llamadas haces, una sensitiva y otra motora, que se ramifican por todo el cuerpo formando el Sistema Nervioso Periférico.

La región de fibras nerviosas sensitivas está formada por miles de neuronas llamadas raicillas. Cada nervio posee una raíz anterior y una posterior. La raíz posterior detecta los estímulos sensitivos del exterior a través de fibras nerviosas sensitivas. La raíz anterior de la médula espinal está formada por miles de fibras nerviosas motoras que comunican con los músculos, encargados de generar el movimiento, o las glándulas, estimulándolas para la producción de su secreción o excreción [4], [5].

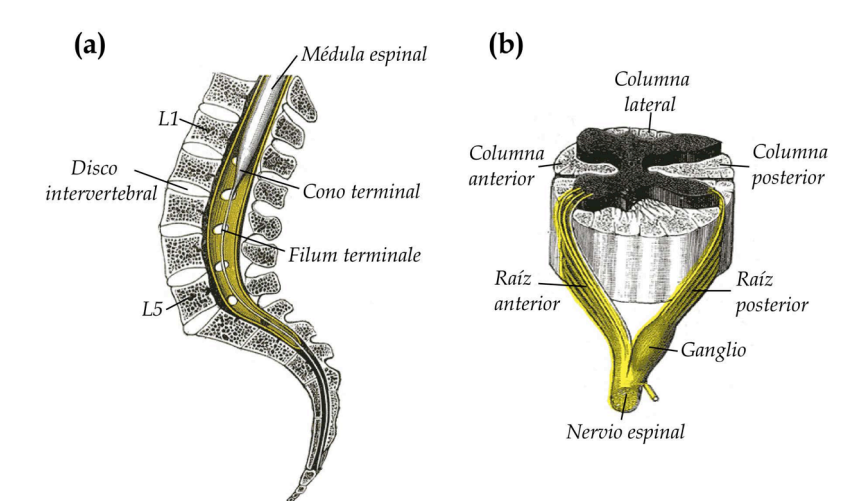

*Figura 1.11. (a) Vista medial del canal vertebral donde se muestra el extremo inferior de la médula espinal. (b) Corte axial de la médula espinal con las raíces anterior y posterior (Tomada de [3]).*

#### **1.2.4 Ligamentos y músculos**

Los ligamentos espinales son bandas fuertes y fibrosas con una cierta elasticidad cuya función es mantener la unión de la columna, así como permitir la movilidad y limitar movimientos excesivos hacia adelante, atrás y el movimiento lateral que pueda causar daños en la columna vertebral.

Existen dos ligamentos largos que se extienden por toda la columna: el ligamento longitudinal anterior y el longitudinal posterior. El ligamento longitudinal anterior se une a lo largo de la parte frontal de las vértebras desde el cráneo hasta el sacro y limita el movimiento de hiperextensión; cuan puede doblarse la espalda hacia atrás. Por el contrario, el ligamento longitudinal posterior transcurre a lo largo de la parte posterior de las vértebras para limitar la hiperflexión o movimiento hacia adelante de la columna.

Otro tipo de ligamentos se encargan de unir las vértebras, las apófisis espinosas contiguas y de los vértices de estas [4], [5].

Los músculos, además de servir de unión de las extremidades al tronco, se encargan de soportar y mover la columna vertebral. [4], [5].

#### **1.3 Vértebras y enfermedad metastásica ósea**

Cuando las células de nuestro cuerpo crecen excesivamente y de manera descontrolada dan lugar a la aparición de tumores en nuestro cuerpo. Existen dos tipos de tumores: los tumores benignos y los tumores malignos. Los primeros se caracterizan por un crecimiento lento con una cuota de división celular baja, mientras que los segundos se caracterizan por su crecimiento rápido con una alta cuota de división celular. Estos últimos reciben el nombre de cáncer [10], [11].

Los tumores malignos pueden invadir y destruir partes adyacentes a la zona donde se originaron. Hablamos de metástasis cuando el cáncer se propaga desde la parte del cuerpo donde se originó o sitio primario a otras partes del cuerpo. De hecho, la mayoría de fallecimientos de los pacientes con cáncer se debe a la metástasis y no al tumor primario [12].

Las metástasis pueden producirse en cualquier parte del cuerpo incluidos los huesos, lo que se conoce como metástasis ósea. Los principales tipos de cáncer que suelen metastatizar a hueso son los de mama, próstata, pulmón, tiroides y riñón. Lo hacen a huesos que se encuentran en el centro del cuerpo, siendo su propagación más común en la columna vertebral [13], [14]. La alta incidencia de estos tipos de cáncer, sobre todo de próstata, mama y pulmón, hacen que la metástasis ósea represente un considerable problema clínico [15]. Esta última manifestación del cáncer es más frecuente que el cáncer primario y es importante distinguir entre ambas, ya que su tratamiento es diferente.

El hueso normal sufre un fenómeno conocido como remodelación ósea, que consiste en un continuo proceso de renovación y que resulta esencial para mantener las funciones mecánicas. Este proceso se lleva a cabo por dos tipos principales de células: los osteoclastos y los osteoblastos. Las primeras se encargan de la reabsorción del hueso mientras que las segundas son las responsables de la formación de nuevo tejido óseo [15], [16].

Las células cancerosas tienen la capacidad de influir sobre el remodelado óseo de dos formas distintas: mediante la activación de los osteoclastos y por tanto inhibiendo el reemplazo de nuevo tejido óseo tras su destrucción o bien mediante la producción de osteoblastos, cuyo resultado es la formación ósea incontrolada detectándose áreas de hueso más dura. Según predomine una u otra actividad la lesión se manifestará clínicamente como metástasis osteolítica o como osteoblástica. Los diferentes tipos de cáncer suelen dar patrones de lesión característicos pudiendo dar lesiones osteolíticas, osteoblásticas o mixtas [17], [18], [19].

En algunos casos las metástasis óseas pueden permanecer asintomáticas y detectarse como un hallazgo casual, aunque no es lo habitual. Tanto las lesiones osteolíticas como las osteoblásticas pueden causar dolor, ya que ambas producen pérdida de la integridad estructural del hueso. Tanto en el periostio (parte más externa del hueso) como en la matriz ósea existen receptores para el dolor (nociceptores) y la presión (mecanorreceptores). Estos receptores captan el aumento de presión, la distensión del periostio y la inflamación que producen las lesiones neoplásicas.

Otras manifestaciones de las metástasis óseas son las fracturas patológicas y los aplastamientos vertebrales. Las fracturas patológicas se producen con un trauma mínimo o de forma espontánea debido a que el tejido óseo ha perdido su capacidad de resistencia. Pueden manifestarse por un aumento súbito del dolor o una incapacidad funcional repentina. Resulta imprescindible la utilización de fármacos conocidos como bifosfonatos que limiten la actividad de los osteoclastos para controlar la pérdida de masa ósea y reducir el riesgo de fractura [20].

Los aplastamientos vertebrales llevan asociadas complicaciones mecánicas como es el síndrome de inestabilidad vertebral y neurológicas, como es el síndrome de compresión medular. Los aplastamientos vertebrales redundan en una pérdida de altura del paciente o un aumento de su cifosis, pudiendo ser asintomáticas. Si se complican con una inestabilidad vertebral aparece un dolor severo que incapacita a la persona para realizar cualquier movimiento, quedando en muchos casos encamada. El síndrome de compresión medular comprende un conjunto de manifestaciones de tipo neurológico ocasionadas por la extensión de la metástasis a la médula espinal. Es considerado una emergencia oncológica porque puede llevar a una pérdida irreversible de la función neurológica y a un gran deterioro en la calidad de vida del paciente si no se realiza un diagnóstico oportuno y se inicia un tratamiento adecuado [21], [22].

Otros síntomas destacables son la anemia periférica y la hipercalcemia. La anemia periférica se manifiesta cuando el tumor se asiente en la medula ósea, que es la encargada de fabricar las células de la sangre. La hipercalcemia tumoral también es frecuente y se debe a la producción de péptidos por parte del tumor con efectos similares a la hormona paratiroidea, que actúan aumentando la actividad de los osteoclastos y facilitando la reabsorción tubular de calcio en el riñón [22].

#### **1.4 Métodos de segmentación de los cuerpos vertebrales**

Una vez introducida la aparición del cáncer en el cuerpo humano y cómo puede desencadenar en una metástasis ósea, siendo la columna vertebral la localización más común en pacientes que sufren esta enfermedad, cabe resaltar la revolución que ha supuesto el diagnóstico por imagen en el sistema sanitario en los últimos 20 años [23]. El uso de técnicas de imagen resulta imprescindible para llevar a cabo la detección, evaluación y seguimiento de la enfermedad metastásica y la remodelación ósea inducida por el cáncer [24].

Inicialmente se usaban técnicas de imagen como la Radiografía y Gammagrafía para valorar la enfermedad metastásica ósea, aunque sin lograr ningún tipo de información sobre el tumor en sí. En este orden, resultaban ser técnicas destructivas y tardías en apreciar una respuesta a los tratamientos. Estas técnicas han quedado desplazadas con la aparición de la TC, RM y la Tomografía por Emisión de Positrones (PET), que permiten una evaluación cuantitativa más temprana y precisa basándose en técnicas tridimensionales. En concreto, la técnica de TC presenta una gran resolución espacial y proporciona información morfológica muy detallada, convirtiéndola en una técnica muy habitual en los tratamientos existentes, como la radioterapia y la cirugía, que precisan de reconstrucciones óseas fiables para ser efectivos [25].

La detección y segmentación precisa de los cuerpos vertebrales con metástasis a partir de imágenes obtenidas mediante la técnica de TC, entendiendo como segmentación el proceso de dividir una imagen digital en grupos de píxeles, resulta un proceso de gran ayuda en el campo clínico. Por esta razón ha sido objeto de estudio por distintos autores [26].

En el procesado de imagen, llevar a cabo una segmentación automática eficiente y fiable es una de las tareas más complicadas, principalmente debido a: la variabilidad de la estructura de la columna vertebral entre individuos, artefactos, errores de atenuación (efecto volumen parcial), heterogeneidad de intensidad (similitud con el fondo) y ruido (variabilidad del brillo o el color) [27]. Existen técnicas manuales enfocadas a la segmentación de imágenes médicas basadas en modelos deformables [28],

[29] que permiten obtener información adicional sobre la variabilidad de la forma del objeto y permite mejorar el resultado de la segmentación del objeto que se está delineando [30], pero esto requiere de unos conocimientos previos sobre el objeto a segmentar. Sin embargo, no siempre se dispone de información adicional a la que pueda aportar la segmentación y se puede utilizar otros métodos que tienen en cuenta únicamente información de las características de la imagen en sí. Algún ejemplo son las técnicas basadas en umbralización, crecimiento de regiones y grafos dirigidos [31], [32] u otros métodos basados en conjuntos de nivel o *Level-Set* [33], [34]. Estos últimos resultan especialmente útiles para tratar estructuras con cavidades.

Hasta el momento la mayor dificultad que presenta conseguir una segmentación automática de la columna vertebral completa recae en la región torácica, ya que no todas las estructuras segmentadas tienen que ser precisamente una vértebra pudiendo tratarse de las costillas. Una posible solución a este problema es llevar a cabo una segmentación basada en atlas.

Un atlas anatómico representa la forma de un órgano u otra estructura anatómica y sus variaciones entre individuos [35]. En el caso de la segmentación, considerada como una de las principales tareas de análisis de imágenes médicas, el atlas proporciona información anatómica relacionada con la posición espacial de un órgano respecto a otras estructuras ya segmentadas. Basarse únicamente en los valores que proporciona una imagen no garantiza una segmentación precisa, sobre todo cuando se trata de órganos cuyos límites definidos en términos de valor de señal de intensidad son bastante dudosos. En el caso de las vértebras, diferenciar un hueso y un órgano no supone un problema, ya que sus tejidos son diferentes. La verdadera dificultad reside en las costillas, ya que no todos los *voxels* de la imagen detectados en el proceso como hueso pertenecen a una vértebra. Para clasificar apropiadamente un *voxel,* el atlas se aprovecha de su localización espacial (en coordenadas absolutas) respecto a otra estructura ya segmentada.

Pese a que los estudios relacionados con la construcción de un atlas de la columna vertebral son limitados, en la bibliografía médica se han encontrados dos tipos principales de atlas: los estadísticos y los probabilísticos. Los primeros se basan en las variaciones de forma para presentar un prototipo cuyo resultado es un conjunto de formas binarias tridimensionales (3D) y diferentes modos de variación. Utiliza como parámetros de entrada las coordenadas espaciales un conjunto de puntos de referencia seleccionados manual o automáticamente [36], [37]. En el segundo tipo de atlas cada *voxel* tiene un valor real que representa la probabilidad de pertenecer a la estructura de interés utilizando la morfología matemática y modelos probabilísticos [38].

Referente a los cuerpos vertebrales, se ha hallado a algunos autores como Hardisty et al. [39] que utilizaron un registro deformable basado en atlas junto con un método *Level-Set* y fue probado en vértebras sanas y mestatizadas. La limitación de este algoritmo es que requiere alinear manualmente el atlas con la imagen objeto de estudio y no tiene en cuenta las vértebras torácicas. Forsberg [40] también utilizó un registro basado en atlas para segmentar todas las vértebras torácicas y lumbares, pero sin llegar a probarlo en vértebras con anomalías.

# **2. Objetivos y justificación de la investigación**

Como se ha en el apartado anterior, son muchos los estudios que han intentado detectar y segmentar las vértebras de la columna vertebral a partir de imágenes de TC. Hasta el momento, el principal problema reside en la dificultad a la hora de distinguir entre las costillas y los cuerpos vertebrales. De ahí surge el objetivo principal de este TFG: llevar a cabo una segmentación de la columna vertebral de forma automática que sea capaz de distinguir apropiadamente las costillas de los cuerpos vertebrales.

De este objetivo principal surgen los siguientes objetivos secundarios:

- Llevar a cabo una segmentación manual de la columna vertebral que sirva de referencia.
- Seleccionar el algoritmo más apropiado que permita la detección automática del canal vertebral.
- Llevar a cabo una segmentación de los cuerpos vertebrales utilizando el método de *Level-Set*.
- Implementación de un atlas probabilístico de la columna vertebral para lograr una mejora de la segmentación automática de las vértebras eliminando las costillas.

# **3. Material y métodos**

#### **3.1 Material**

#### **3.1.1 Pacientes**

Para llevar a cabo la detección y segmentación automática de los cuerpos vertebrales, se utilizó un grupo de 21 pacientes (11 hombres y 10 mujeres) con metástasis en la columna vertebral con edades comprendidas entre los 27 y 80 años.

Para la construcción del atlas probabilístico, el grupo de 21 pacientes se dividió en un grupo de entrenamiento con 14 pacientes (7 hombres y 7 mujeres) y en un grupo de prueba formado por los otros 7 pacientes restantes (4 hombres y 3 mujeres).

#### **3.1.2 Imágenes de tomografía computarizada**

Las imágenes de TC correspondientes a los 21 pacientes incluidos en el estudio fueron adquiridas por medio del equipo Siemens Sensation 40 (Siemens, Erlangen, Alemania) perteneciente a la Fundación Instituto Valenciano de Oncología. Un total de 8111 imágenes fueron obtenidas cubriendo la última vértebra cervical y las regiones torácica y lumbar completas. El tamaño de estas imágenes era de 512 x 512 píxeles, con una resolución que oscilaba entre los 0,7031 mm y los 0,9648 mm y con un grosor de corte de 2 o 2,5 mm. El número de cortes por paciente era variable, encontrándose entre los 291 y los 477 cortes.

#### **3.1.3 Software de segmentación manual (OncopineSeg)**

Para la segmentación manual se utilizó un software existente diseñado y desarrollado mediante la herramienta MATLAB 2012b (The MathWorks, Inc., Natick, MA, EEUU) llamado *OncoSpineSeg*. También se utilizó MATLAB para desarrollar los algoritmos de detección del canal y la segmentación inicial. Para la construcción del atlas se utilizaron varios programas en C++ y la *librería ITK* [41] realizando llamadas a rutinas en el lenguaje R, en concreto la librería *locfit* [42].

La herramienta *OncoSpineSeg* permite cargar los formatos típicos utilizados en aplicaciones médicas (DICOM, Nifti, RAW, Meta-Image o el kit de herramientas de visualización VTK), además de ser compatible con cualquier sistema operativo.

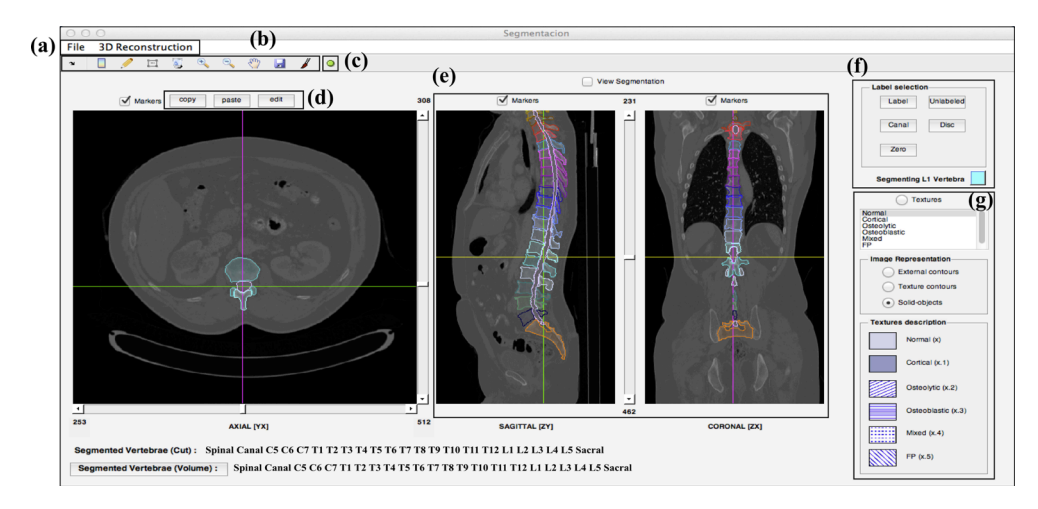

*Figura 3.1 Interfaz principal de OncoSpineSeg. (a) Menú para la carga de volúmenes de datos y la reconstrucción 3D. (b) Barra de herramientas para realizar las segmentaciones. (c) Proporciona información de los objetos segmentados. (d) Permite copiar y pegar diferentes objetos y editar el contorno o la etiqueta de un objeto seleccionado. (e) Reconstrucción multiplanar. (f) Etiquetado. (g) Clasificación el hueso segmentado (menú 'textures'). Existen tres opciones diferentes para visualizar los objetos segmentados y, además, en el menú 'textures' hay información sobre el patrón de textura asociado a cada tipo de hueso.*

El desarrollo de un método capaz de segmentar automáticamente la columna vertebral de forma precisa es una tarea complicada debido a la variabilidad entre individuos; no hay dos columnas iguales. Y para comprobar que los resultados obtenidos mediante algoritmos automáticos son válidos, es necesario una segmentación manual de referencia.

La herramienta *OncoSpineSeg* es capaz de segmentar metástasis óseas, además de discos intervertebrales vértebras y el canal vertebral. Las regiones de interés de este estudio eran los cuerpos vertebrales y el canal vertebral en pacientes oncológicos.

Los pasos a seguir para empezar a segmentar un volumen de imágenes empieza por cargar el volumen de datos y automáticamente se lleva a cabo una reconstrucción multiplanar: en primer lugar se carga la vista axial y a partir de estos cortes se generan las vistas sagital y coronal.

Una vez cargadas las imágenes y generadas las tres vistas, el usuario puede desplazarse a través del volumen de datos pinchando con el ratón sobre la región de interés o bien utilizando barras de desplazamiento o *sliders*.

Para que la tarea de segmentación sea lo más precisa posible, la aplicación incorpora herramientas de procesado típicas como ajuste del brillo, contraste, luminosidad y zoom.

Antes de empezar la segmentación manual, es obligatorio etiquetar la estructura que vamos a segmentar. Se puede elegir entre las opciones vértebra, canal vertebral y disco intervertebral. Para este trabajo sólo se trabajó con cuerpos vertebrales y el canal vertebral. El menú *textures* permite clasificar entre hueso sano (opción por defecto), lesión osteolítica, lesión osteoblástica, lesión mixta o falso positivo. A cada lesión se le asigna una patrón de textura diferente. Esta información aparece en el menú *texture description*. Cada vez que se etiqueta una vértebra se le asigna un color por defecto.

También existe la opción del no etiquetado (*No Label*) si se quiere continuar la segmentación sin ningún tipo de información específica.

A continuación, ya es posible dibujar las regiones de interés utilizando el ratón a modo de lápiz. La segmentación puede ser editada en cualquier momento, al igual que borrarlas, copiarlas y pegarlas en otros cortes.

Durante el proceso de segmentación se va mostrando el resultado en las tres vistas disponibles. La vista axial sólo permite visualizar el corte en el que se encuentra el usuario, mientras que en las otras dos vistas se muestran las segmentaciones de todos los cortes.

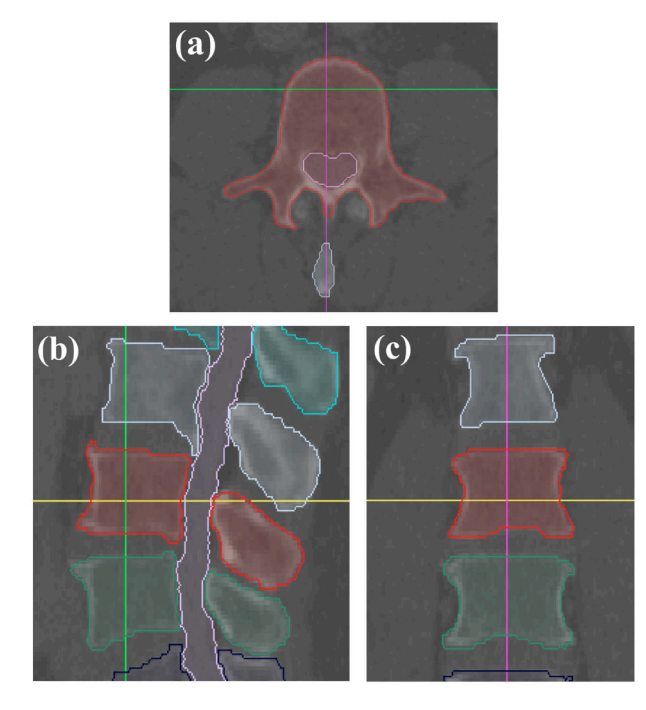

*Figura 3.2. (a) Segmentación manual de la vértebra L3 (rojo) y del canal vertebral (rosa). (b) y (c) muestran los cortes correspondientes a la vértebra L3 (rojo) en las vistas sagital y coronal, respectivamente, en la posición indicada por los marcadores.*

Las máscaras generadas y las etiquetas asignadas a cada segmentación son almacenadas y están disponibles en un volumen de datos para cargarlas o editarlas en cualquier momento. Todos los contornos correspondientes a una etiqueta se guardan en un archivo con el formato *.mat*. Estos archivos contienen junto con las segmentaciones, además de las máscaras, datos de las imágenes, detalles de la adquisición, el identificador del paciente, el nombre del usuario y la resolución espacial.

Adicionalmente existe una opción en el menú para hacer reconstrucciones 3D de la columna vertebral. Estas reconstrucciones están presentes en algunas aplicaciones cínicas porque proporcionan parámetros de interés.

A partir de los resultados obtenidos de la segmentación manual, el Software utiliza un algoritmo de renderizado de volumen para construir isosuperficies. En la Figura 3.3. se aprecia el resultado de la reconstrucción 3D de una columna vertebral con los colores utilizados en el proceso de etiquetado y el efecto de suavizado de las superficies segmentadas.

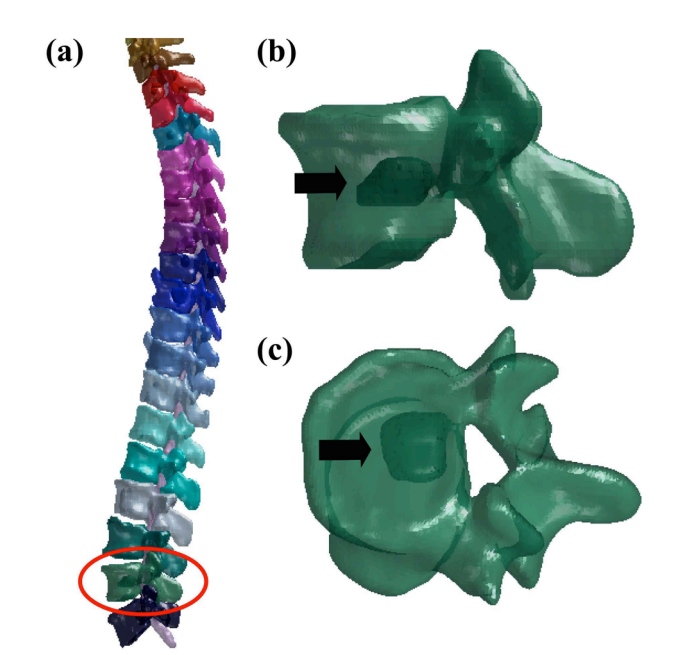

*Figura 3.3. (a) Reconstrucción 3D de una columna vertebral con metástasis. La vértebra con el círculo rojo se muestra ampliada en (b) y en (c), donde se distingue una metástasis (flecha negra).*

#### **3.2 Métodos**

Para la detección y segmentación automática de los cuerpos vertebrales se distinguen 4 partes esenciales:

- 1ª parte: segmentación manual de los cuerpos vertebrales con ayuda de un Software específico: *OncoSpineSeg*.
- 2ª parte: desarrollo de un algoritmo para de detección del canal vertebral.
- 3ª parte: segmentación inicial de la columna vertebral de forma automática.
- 4ªparte: construcción de un atlas probabilístico para refinar la segmentación automática y conseguir resultados óptimos.

La figura 3.4 muestra un esquema global del proceso empezando por la segmentación manual de los 21 pacientes objeto del estudio; los 14 del grupo de entrenamiento para desarrollar el atlas y los 7 del grupo de prueba para evaluar el resultado.

En el apartado (a) se muestra el proceso seguido para la construcción el atlas. Partiendo de la detección del canal vertebral se consigue una representación de la forma global de la columna vertebral (a.1). En (a.2) se muestra la forma binaria de las columnas segmentadas y en (a.3) las columnas enderezadas tras aplicar transformaciones. Finalmente (a.4) muestra el mapa de probabilidad de cada *voxel* de pertenecer a la columna vertebral; el color ojo representa una alta probabilidad mientras que el color azul representa baja probabilidad.

En (b) el atlas sufre una deformación para adaptarlo a cada paciente del grupo de prueba.

En (c) se lleva a cabo una segmentación inicial del grupo de prueba utilizando un método de *Level-Set*.

El resultado de refinar la segmentación inicial utilizando el atlas se muestra en el apartado (d).

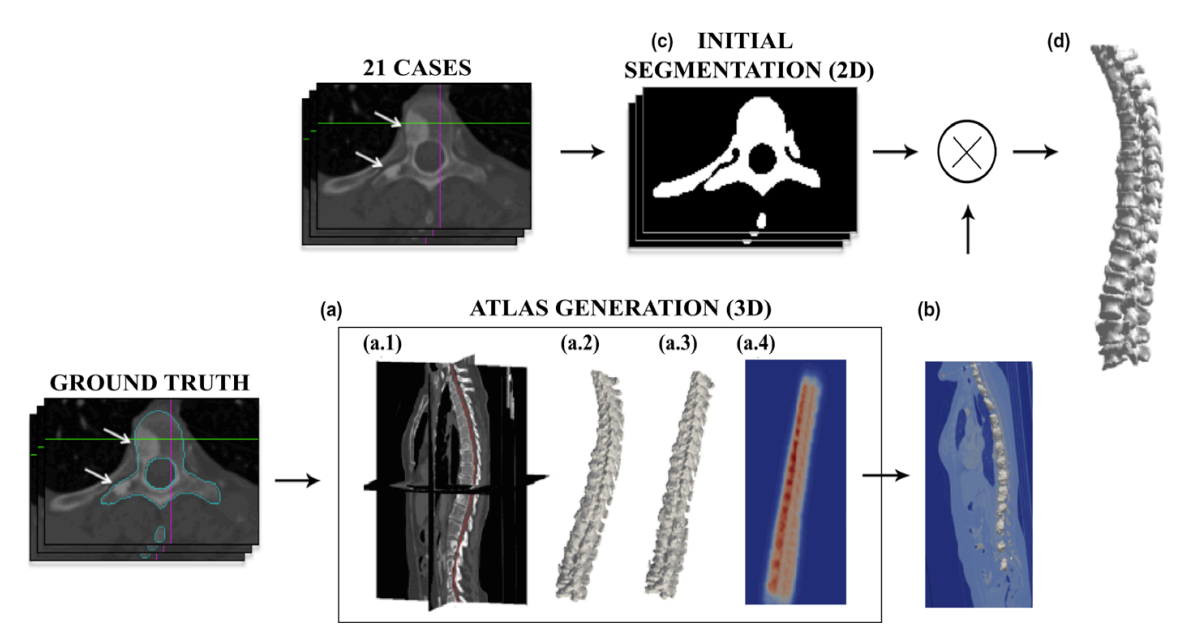

*Figura 3.4. Esquema general del proceso de segmentación de la columna vertebral*

### **4. Método de detección automática del canal vertebral**

En este capítulo se presenta el método automático utilizado para llevar a cabo la detección del canal vertebral en las imágenes de TC [43]. El método trabaja con cortes axiales en imágenes de TC basándose en el conocimiento a priori que el canal se encuentra rodeado de hueso cortical para localizar el punto central.

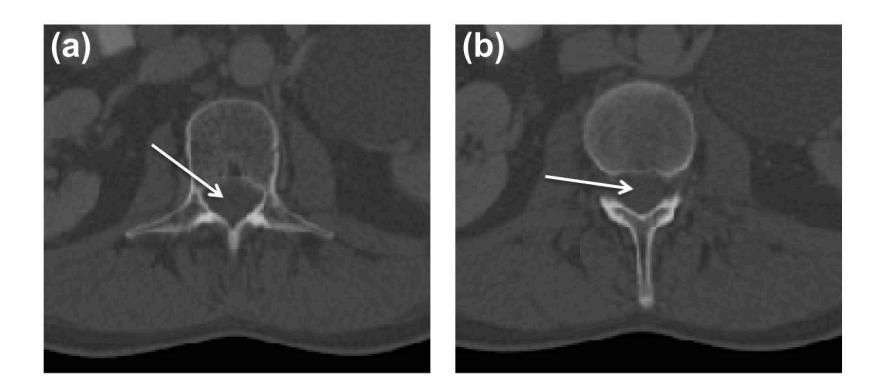

*Figura 4.1. Imágenes axiales de TC donde puede verse el canal vertebral (flecha blanca) rodeado de hueso cortical.*

Estos puntos centrales se utilizan como puntos semilla en el proceso de segmentación y permite la automatización del proceso. Las tres etapas principales del algoritmo se muestran en la figura 4.2:

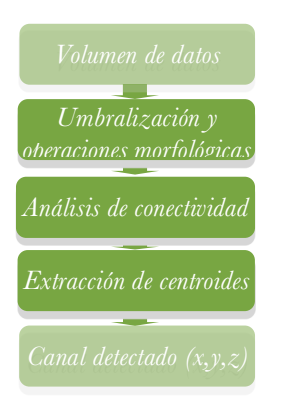

*Figura 4.2. Diagrama del algoritmo de detección del canal vertebral. Se parte de un volumen de imágenes de TC y el algoritmo proporciona un conjunto de puntos en 3D por cada corte del volumen de datos.*

#### **4.1 Transformaciones morfológicas elementales**

Las diferentes etapas del algoritmo para la detección automática del canal vertebral se basan en operaciones de teoría de conjuntos para extraer las componentes de una imagen que permita su representación y descripción de regiones de interés, así como la transformación de una imagen en otra.

Las formas de los objetos de una imagen binaria vienen representadas por conjuntos pertenecientes a Z2, a diferencia de las imágenes en escala de grises que vienen representadas por conjuntos de puntos

con coordenadas en Z3. En este trabajo nos centraremos únicamente en imágenes binarias. Esto quiere decir que cada elemento de un conjunto es un vector con coordenadas (x,y), que serán las coordenadas de cada píxel que forma la imagen.

En la figura 4.3 se muestra el ejemplo de una imagen binaria de tamaño 3x3, donde el objeto viene representado por el conjunto:  $A = \{(2,1), (1,2), (2,2), (3,2), (2,3)\}.$ 

Con la ayuda de un elemento de geometría conocida denominado elemento estructurante (EE), el proceso de transformar una imagen en otra consiste en desplazar dicho elemento de modo que su centro u origen pase por todos los píxeles de la imagen. En cada desplazamiento se plantea una condición relacionada con la unión, intersección o exclusión del EE en la imagen. Si se cumple dicha condición, se obtiene un nuevo conjunto de puntos  $Z^2$  que constituyen la imagen transformada.

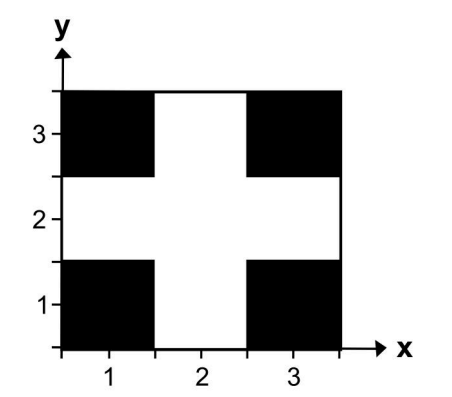

*Figura 4.3. Sistema de coordenadas de un objeto en una imagen binaria (modificado de [44]).*

#### Erosión y dilatación

Las operaciones de erosión y dilatación son la base cualquier transformación morfológica. En ambas operaciones se lleva a cabo una comparación entre el EE y cada píxel de entrada.

En la operación de erosión se desplaza el EE por la imagen de modo que su centro coincida con cada píxel de la imagen original. Como resultado de cada desplazamiento, si el conjunto que representa el EE es igual o está incluido en alguno de los objetos de la imagen de entrada, el píxel de la imagen de salida valdrá uno o cero en caso contrario. En el caso de la dilatación, cuando el EE intersecta con alguno de los conjuntos de la imagen de entrada, el píxel de salida valdrá uno.

Mediante una aplicación iterativa de la transformación de erosión los objetos menores al EE podrían llegar a desaparecer, con el inconveniente de disminuir el tamaño del resto de los objetos presentes en la imagen.

Un ejemplo de erosión y dilatación es el disco que se ha utilizado como EE en la figura 4.4. El resultado de la erosión es un objeto más estrecho y el de la dilatación es un objeto más grueso.

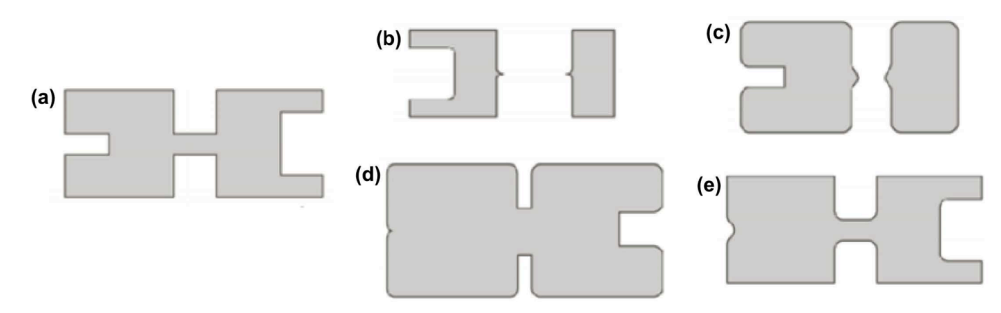

*Figura 4.4.* (*a) Ejemplo de erosión con un disco. El objeto de entrada se muestra en gris y negro, y el resultado de la erosión únicamente en negro. (b) Ejemplo de dilatación con un disco. El objeto de entrada se muestra únicamente en negro y el resultado de la dilatación en negro y gris, (modificado de [45]).*

#### Apertura y cierre

Las operaciones de apertura y cierre se basan en operaciones de erosión y dilatación. La transformación de apertura dado un objeto de entrada y un EE consiste en aplicar una erosión (figura 4.5 (b)) seguida de una dilatación (figura 4.5 (c)). En la transformación de cierre el proceso es el contrario; primero se aplica una operación de dilatación (figura 4.5 (d)) y después una de erosión (figura 4.5 (e)). Con la apertura se consigue suavizar los bordes de la imagen y eliminar todos los objetos que no están completamente contenidos en el elemento estructurante como pequeños salientes y además no disminuye el tamaño a los objetos que superen la erosión. Con el de cierre consigue que la dilatación rellene las estructuras que la erosión no puede separar.

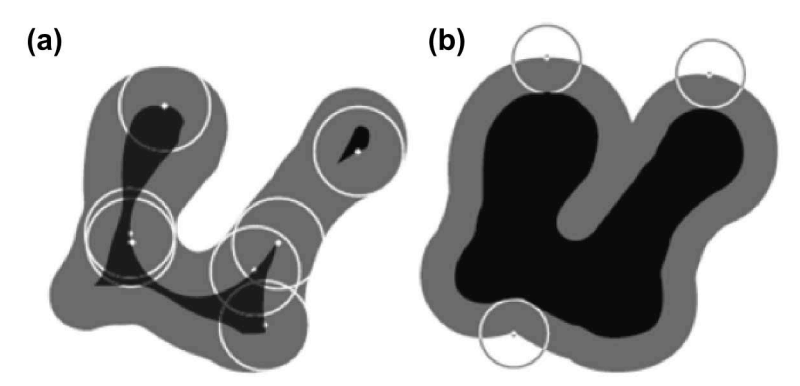

*Figura 4.5. Ejemplo de apertura y cierre de un objeto con un disco. (a) Objeto de entrada. (b) Erosión de (a). (c) Dilatación de (b) y apertura de (a). (d) Dilatación de (a). (e) Erosión de (d) y cierre de (a), (modificado de [46])*

#### Relleno de huecos (hole filling)

Al aplicar la transformación morfológica de relleno de huecos en imágenes binarias, entendiendo como hueco una región correspondiente al fondo de la imagen que se encuentra rodeada por píxeles de un objeto, ésta se rellena para que pase a formar parte del objeto. En la figura 4.6 se aprecia el resultado de aplicar esta operación a un objeto en concreto (figura 4.6 (b)) o a todos los objetos de la imagen (figura 4.6 (c)).

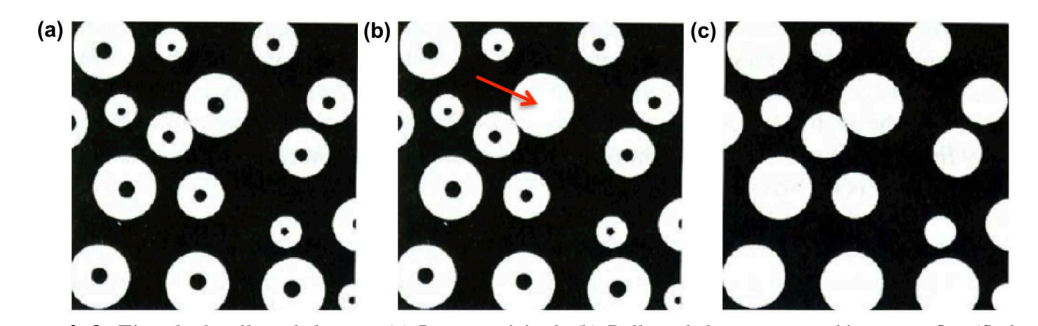

*Figura 4.6. Ejemplo de relleno de huecos. (a) Imagen original. (b) Relleno de huecos en un objeto específico (flecha roja). (c) Relleno de huecos en toda la imagen.*

#### Limpieza de bordes (border clearing)

La operación de limpieza de bordes consigue eliminar cualquier objeto que se encuentren tocando el borde de la imagen. En la figura 4.7 se aprecia el proceso de eliminar todos los objetos que se encuentran en contacto con el borde de la imagen original. En la figura 4.7 (b) se muestra el resultado después de aplicar una limpieza de bordes y como todos los objetos que se encontraban tocando el borde de la imagen en la figura 4.7 (a) han sido eliminados.

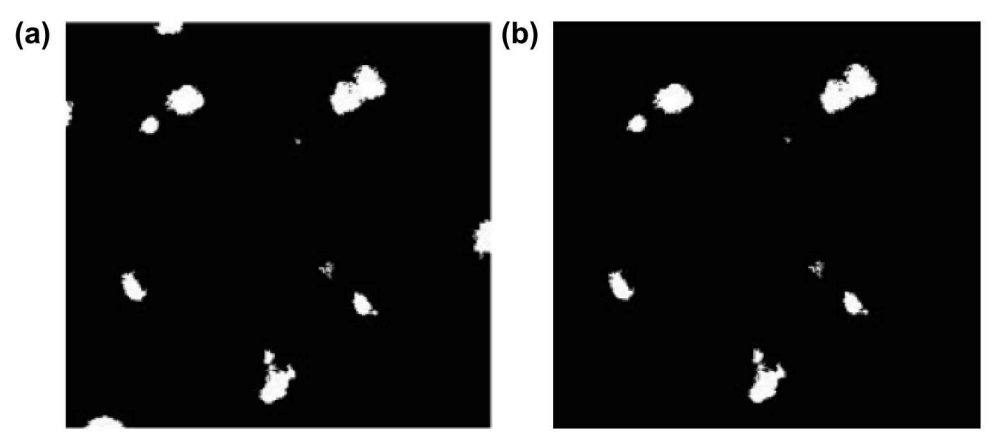

*Figura 4.7. Ejemplo de limpieza de bordes. (a) Imagen original. (b) Imagen resultante.*

#### **4.2 Umbralización y operaciones morfológicas**

El objetivo de la primera parte del proceso consistía, con ayuda de la morfología matemática, en extraer un conjunto de objetos 3D que en su mayoría formen parte del canal vertebral, que no significa llevar a cabo una segmentación del mismo.

Para ello, el primer paso fue establecer un contraste significativo entre el canal y el hueso cortical que lo rodea mediante la umbralización de todo el volumen de datos convirtiendo las imágenes en escalas de grises en imágenes con dos niveles: los 1s representan los objetos y los 0s el fondo. Estratégicamente, se decidió fijar un umbral en 160 HU (figura 4.8 (a)).

Con un segundo paso se pretendía extraer el objeto 3D que cuente con el mayor número de voxels realizando un análisis de componentes conexas (*connected components*, CC).

Seguidamente, aplicando una operación de dilatación utilizando un EE de forma cilíndrica (r=3 mm, h=10 mm), el canal quedaba representado por un agujero en todos los cortes (figura 4.8 (b)).

Después de aplicar la dilatación, se realizó una operación lógica NOT en todas las imágenes del volumen para eliminar todos los objetos en contacto con el borde del canal (figura 4.8 (c)). El resultado obtenido se muestra en 2D en la figura 4.8 (d)).

Para eliminar puntas y suavizar contornos, se utilizó una operación morfológica de cierre con un EE cilíndrico (r=1 mm, h=5 mm). Posteriormente se utilizó el mismo EE para llevar a cabo una dilatación de todo el volumen de datos.

El resultado fue una serie de objetos 3D a lo largo del volumen de datos. Unos pertenecían al canal vertebral y otros no (figura 4.9 (a)). Para extraer sólo aquellos que pertenecían al canal, se eliminaron objetos de tamaño inferior a 500 mm³ para posteriormente llevar a cabo un análisis de conectividad en la segunda parte del proceso.

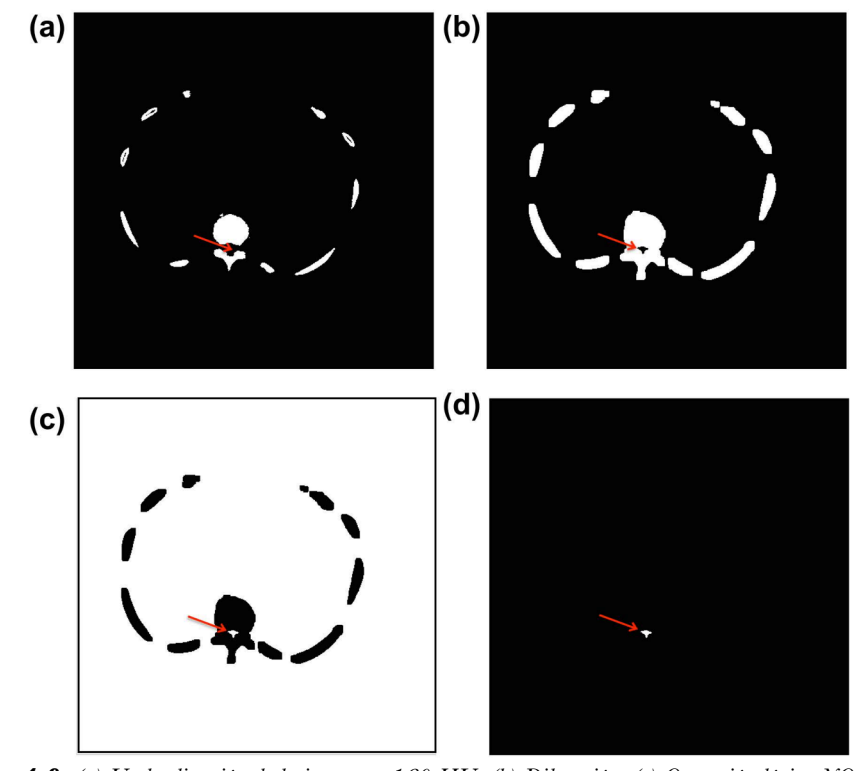

*Figura 4.8. (a) Umbralización de la imagen a 160 HU. (b) Dilatación. (c) Operación lógica NOT (para mejor visualización se muestra el borde de la imagen). (d) Resultado de eliminar todos los objetos en contacto con el borde de la imagen. La flecha roja indica la posición del canal vertebral.*

#### **4.3 Análisis de conectividad en 3D**

El objetivo de la segunda parte del proceso era eliminar todos los objetos que no formasen parte del canal vertebral. El procedimiento fue representar el objeto por su centroide superior e inferior. Fijando uno de ellos como referencia, el algoritmo busca todos los objetos que se encentran por arriba y por abajo de la siguiente manera:

#### Enlazando los objetos superiores al objeto de referencia

Los objetos superiores se enlazan con el objeto de referencia respecto a su centroide superior aplicando una caja de dimensiones 20 x 20 x 30 mm (largo x ancho x alto), (figura 4.9 (b)). Si el centroide inferior de algún objeto cae dentro de esta caja, entonces éste se enlaza con el objeto de referencia. El nuevo objeto enlazado se establece como referencia y continúa el proceso de búsqueda. Si la condición la cumplen varios objetos y más de un centroide inferior cae dentro de la caja, se selecciona como referencia aquel con una distancia (Euclídea) menor entre su centroide inferior y el centroide superior del objeto de referencia. En el caso de que ningún centroide inferior quede dentro de la caja, el proceso de búsqueda de objetos superiores finaliza y se inicia de forma similar la búsqueda de objetos situados por abajo del objeto de referencia.

#### Estableciendo un nuevo objeto como referencia

Una vez llevada a cabo la búsqueda de los objetos por encima y por debajo del objeto de referencia habiendo utilizado todos los objetos como nuevo objeto de referencia, se comprobó qué estructura pertenecía al canal vertebral. Se extrajeron los objetos enlazados que conformaran la estructura más larga a lo largo del eje z.

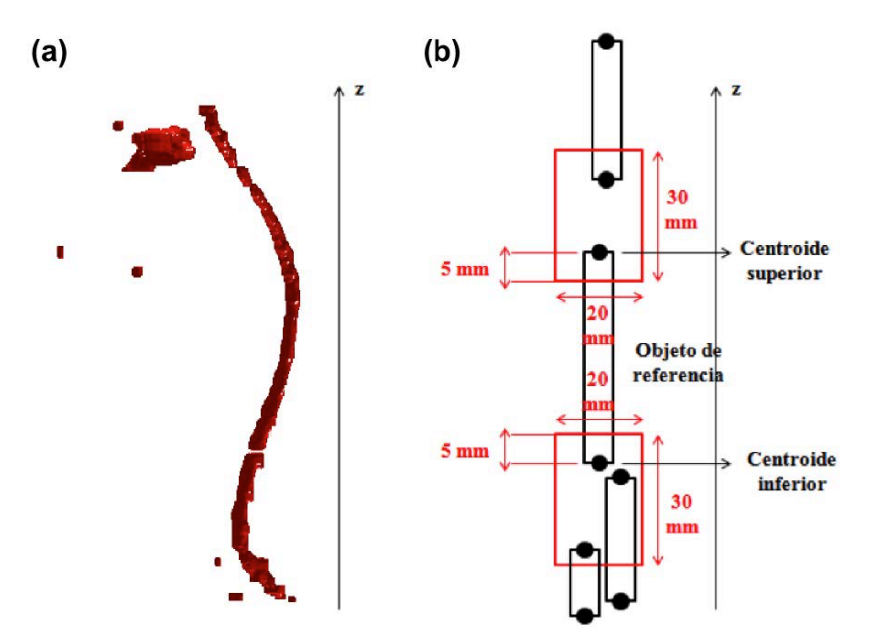

*Figura 4.9. (a) Objetos 3D obtenidos a lo largo del volumen de datos. Sólo los correspondientes al canal vertebral son de nuestro interés. (b) Proceso para extraer únicamente los objetos que constituyen el canal vertebral (la figura (b) ha sido modificada de [47]).*

#### **4.4 Extracción de centroides**

Como etapa final del proceso se pretendía extraer el centroide de cada una de las imágenes que formaban parte del objeto canal vertebral, aunque parte de los cortes del volumen no estarían en el objeto canal vertebral debido a operaciones morfológicas aplicadas en etapas anteriores. Por lo tanto para el proceso de extracción de centroides fue necesario llevar a cabo una interpolación lineal.

Cuando se desestimaban cortes en los extremos del volumen, entonces se llevó a cabo una extrapolación constante.

Se descartaban cortes cuando después de aplicar la operación de dilatación (figura 4.8 (b)) quedaba el canal abierto o aparecía totalmente cerrado.

# **5. Segmentación automática de las vértebras basada en contornos activos**

Para el desarrollo de un método inicial y automático de segmentación de los cuerpos vertebrales se eligió un método basado en modelos deformables. Los modelos deformables han sido estudiados y utilizados en la segmentación de imágenes médicas. Se trata de curvas o superficies que se ajustan al contorno o topología del objeto que se quiere segmentar, dentro de una imagen (2D) o de un volumen (3D), siguiendo la acción de fuerzas internas y externas. Las fuerzas internas preservan la estructura del modelo deformable y las externas permiten mover el modelo hacia los bordes del objeto a segmentar [48]. En nuestro caso trabajamos con imágenes 2D, por lo que este apartado se ha centrado en un caso particular de modelo deformable como son los contornos activos.

La base teórica de los contornos activos geométricos reside en los métodos de *Level-Set* [49]. Existen contornos activos geométricos basados en bordes o en regiones. Los basados en bordes, a diferencia de los basados en regiones, actúan bien frente a heterogeneidades y son capaces de extraer los contornos de todos los objetos de la imagen, tanto los objetos de interés como de los que no lo son. Por otra parte, los contornos activos geométricos basados en regiones son más robustos frente al ruido y no dependen tanto del contorno inicial.

El algoritmo en sí utilizado para la segmentación automática de las vértebras se divide en cuatro etapas principales: la primera se basa en la detección del canal vertebral; en la segunda se selecciona una región de interés y se aplica una modificación del contraste; en tercer lugar se realiza una segmentación de los cuerpos vertebrales desde la última vértebra cervical hasta la última vértebra lumbar, pasando por la región torácica; y por último se aplica una serie de operaciones morfológicas sobre el resultado final.

En la figura 5.1 se muestra el diagrama con las etapas del algoritmo utilizado para la segmentación:

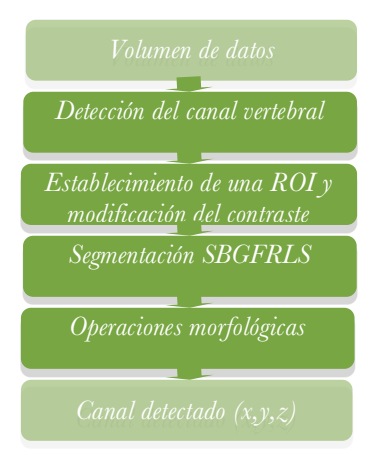

*Figura 5.1. Diagrama del algoritmo de segmentación inicial de los cuerpos vertebrales*.

#### **5.1 Detección del canal vertebral**

El primer paso para conseguir un algoritmo de segmentación totalmente automático fue la detección del canal (ver capítulo 4). Mediante este algoritmo se obtenían las coordenadas (x,y,z) del punto central del canal vertebral.

en cada corte del volumen de datos, que posteriormente se utilizaron como punto semilla para inicializar el proceso de segmentación.

### **5.2 Establecimiento de una ROI y modificación del contraste**

Se llevó a cabo un pre-procesado del volumen de datos dividido en varias etapas con el fin de preparar las imágenes para la segmentación. Para ello era necesario eliminar los objetos presentes en la imagen que no eran de interés estableciendo una ROI circular. Con este fin se seleccionó un radio de 5.5 cm (figura 5.2 (b)).

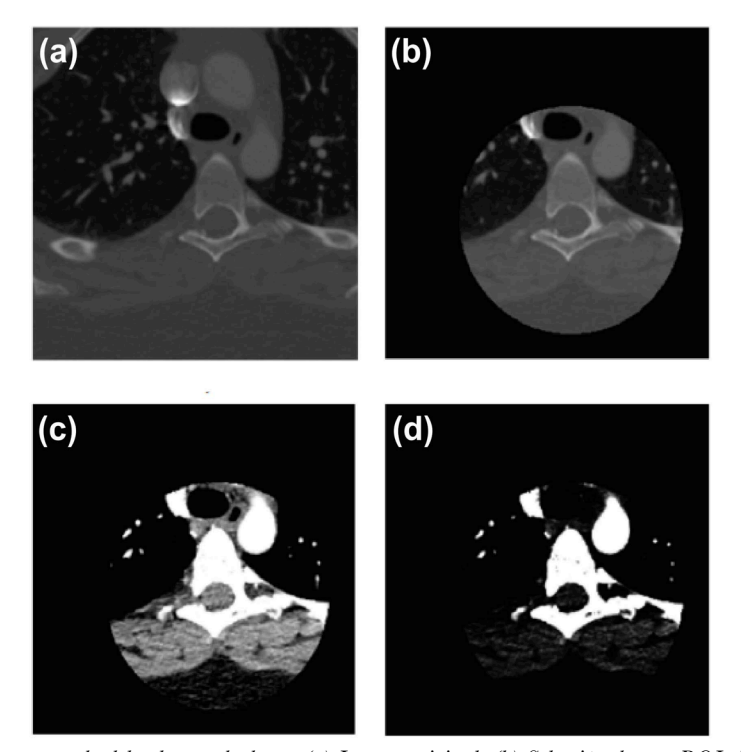

*Figura 5.2. Pre-procesado del volumen de datos. (a) Imagen original. (b) Selección de una ROI circular (r= 5.5 cm). (c) Aplicación de una ventana de tejido blando (centro=40 HU, ancho=300 HU). (d) Transformación gamma (γ= 4).*

A continuación, con el fin de diferenciar con mayor precisión las estructuras presentes, se aplicó una operación de ventana con valores centro=40 HU (*Hounsfield units*), ancho= 300 HU para aumentar el contraste principalmente entre los tejidos blandos (figura 5.2 (c)). Con ayuda de una transformación

gamma (γ = 4) se consiguió reducir el contraste en las regiones oscuras y se incrementa en las de mayor intensidad para dar relevancia a las vértebras y vasos sanguíneos (figura 5.2 (d)).

#### **5.3 Segmentación de los cuerpos vertebrales**

Después de la etapa de pre-procesado y observando el resultado obtenido, fue necesario valorar cual era el método de segmentación más apropiado. Entre los contornos activos paramétricos, que presentan dificultades para adaptarse a la topología del objeto dependiendo de un único contorno inicial, se optó por los contornos activos geométricos, que sí que pueden adaptarse a variaciones en la topología de los objetos.

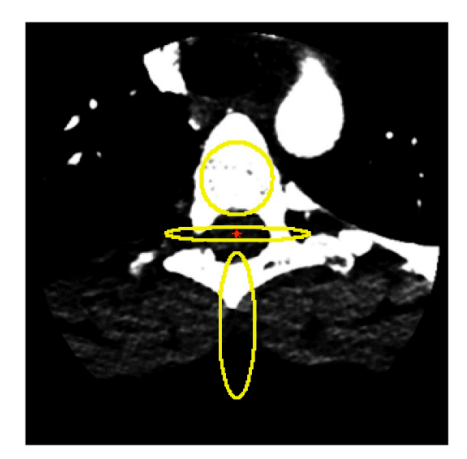

*Figura 5.3. Contornos iniciales (curvas amarillas) generados a partir del punto detectado en el*

*canal vertebral (punto rojo).*

Las imágenes a segmentar obtenidas en la etapa de pre-procesado ponían de manifiesto dos aspectos importantes que influyeron a la hora de elegir el tipo de contorno activo geométrico. Uno era que en las imágenes se podían distinguir claramente dos regiones; una con valores de intensidad bajos y otra con valores altos. Se seleccionó contorno activo geométrico basado en regiones para este aspecto.

El segundo aspecto era que en cada corte aparecían tanto el objeto de interés a segmentar (la vértebra) como otros que no tienen ningún interés en este proceso; las costillas y los vasos sanguíneos. Para evitar que no se segmentaran todos los objetos de la imagen se seleccionó un método que dependiera de la inicialización.

Teniendo en cuenta estos dos aspectos, el método basado en regiones SBGFRLS (S*elective Binary and Gaussian Filtering Regularized Level-Set*) era el método más adecuado para el proceso de segmentación. Este método actúa bien frente a heterogeneidades y permite seleccionar entre que haya dependencia de la inicialización o no y, en el caso de que la haya, es capaz de detectar contornos nuevos que se encuentren alejados del inicial. Mediante el ajuste del parámetro alfa se consigue modificar la evolución de la curva.

Por tanto, teniendo en cuenta estos dos aspectos, para el proceso de segmentación se utilizó el método SBGFRLS (*α*= 2) [50], haciéndolo depender del contorno inicial. Los contornos iniciales utilizados en el proceso se generaron a partir de los puntos detectados en el canal vertebral (figura 5.3).

#### **5.4 Operaciones morfológicas**

En la última etapa del proceso de segmentación se aplicaron dos operaciones morfológicas: una extracción del objeto en 3D atendiendo al mayor número de voxels en la imagen y un relleno de huecos o *hole filling* sobre cada uno de los cortes extraídos.

#### **5.5 Evaluación de la segmentación**

La evaluación de la precisión del algoritmo de segmentación de forma automática se llevó a cabo por medio del coeficiente Dice *(Dice Similarity coefficient, DSC)* utilizando como referencia las segmentaciones manuales) [51]. Dicho coeficiente viene definido por la ecuación 5.1:

$$
DSC(\Omega PR, \Omega S) = \frac{2^*|\Omega PR\cap \Omega S|}{|\Omega PR|+|\Omega S|}
$$
ec. 5.1

donde |Ω*S*| y |Ω*PR*| representan los volúmenes en *voxels* del objeto segmentado con el algoritmo (*ΩS*) y del patrón de referencia (Ω*PR*). Este coeficiente valora entre 0 y 1 la similitud que guardan los dos volúmenes a comparar. Cuanto más cercano a 1 sea el valor, más exacto es el volumen de los dos objetos.

# **6. Implementación de un atlas probabilístico de la columna vertebral**

Como se menciona en el capítulo 2, la construcción del atlas probabilístico es uno de los objetivos de este TFG y surge con la necesidad de refinar la segmentación suprimiendo las estructuras adyacentes que el método de segmentación inicial no es capaz de llevar a cabo.

Posteriormente en el apartado 3.1.1 se explicaba el procedimiento seguido para evaluar los resultados obtenidos de la segmentación a través del atlas en un grupo de pacientes de entrenamiento y en otro de prueba para la construcción y prueba del atlas probabilístico respectivamente. De los 21 volúmenes de datos segmentados manualmente, 14 volúmenes se utilizaron para construir el atlas (utilizando como referencia la localización del canal vertebral) y 7 volúmenes como patrones de referencia para evaluar los resultados de la segmentación. Esta última parte del trabajo fue posible gracias a la colaboración de los Drs. Juan Domingo Esteve y Esther Durá Martínez, del Departamento de Informática de la Universitat de València.

#### **6.1 El atlas probabilístico**

Hay dos aspectos clave para la construcción del atlas probabilístico de la columna vertebral: la segmentación manual y el co-registro de las formas binarias.

Llevar a cabo una segmentación manual lo más fina y precisa de los datos iniciales es un primer paso crucial para la construcción de un buen atlas, ya que su construcción depende de una correcta segmentación de los objetos.

En segundo lugar llevar a cabo un co-registro de todas las formas binarias en la muestra y ver cuántas de estas formas cubren cada *voxel* utilizando el canal vertebral como punto de referencia anatómico para guiar este proceso, puesto que puede ser detectado de forma automática. La probabilidad de cada *voxel* de pertenecer a la columna vertebral se obtiene dividiendo el número de formas binarias que cubren cada *voxel* entre el número total de formas binarias en la muestra, entendiendo como *voxel* la unidad cúbica que compone un objeto tridimensional [52], [53]. Este proceso se presenta como la función cobertura.

Otra función utilizada en la construcción de atlas probabilísticos es la función distancia, utilizada para medir lo lejos que se encuentra cada punto de una forma. Existen dos variantes: sin signo y con signo. En la función distancia con signo los puntos que están fuera de la forma binaria en un espacio 3D obtienen el valor de la distancia al borde más cercano de la forma. Los puntos interiores de la forma obtienen el valor de la distancia al borde más cercano cambiada de signo (negativo).

Para la construcción de un atlas probabilístico se ha utilizado un modelo lineal generalizado (*Generalized Linear Model, GLM*), que resulta de la combinación de las funciones de cobertura y distancia.

#### **6.2 Construcción del atlas probabilístico**

Para la construcción del atlas se ha hecho uso de conceptos de conjuntos aleatorios con el fin de alinear todas las formas binarias y ver cuántas formas cubre cada *voxel*. Un conjunto aleatorio es una distribución estadística cuyas realizaciones son conjuntos de puntos n-dimensionales. Intuitivamente, un conjunto aleatorio es una distribución estadística cuyas realizaciones son conjuntos de puntos ndimensionales. Sea  $\Phi$  un conjunto compacto aleatorio, cuyas realizaciones son formas binarias: conjunto compacto (pero no necesariamente convexo) de puntos de  $R<sup>3</sup>$  (en general de  $R<sup>d</sup>$ ). Para cualquier forma fija S, y para cualquier punto  $x \in \mathbb{R}^d$ , la función  $1_s(x)$  vendrá definida por:

$$
1s(x) = \begin{cases} 1 & \text{if } x \in S \\ 0 & \text{if } x \notin S \end{cases} \quad \text{ec. } 6.1
$$

Por tanto, para cualquier conjunto compacto aleatorio  $\Phi$ ,  $1_s(x)$  es una variable aleatoria con valores en {0,1}. Ahora, vamos a considerar una muestra aleatoria de *Ф*. Es decir, una serie de conjuntos compactos aleatorios independientes e idénticamente distribuidos (como  $\Phi$ ),  $\Phi_1$ , …,  $\Phi_n$ , donde  $\Phi_1$ ,…, *Ф*<sup>n</sup> van a ser las correspondientes realizaciones. A partir de estos datos, en la ecuación 6.2 se muestra un estimador insesgado para la función de cobertura, c(x):

$$
\hat{c}(x) = \sum_{i=1}^{n} 1_{\emptyset i}(x) \quad \text{ec. } 6.2
$$

el cual tiene un significado bastante claro: el número de formas en la muestra a las que pertenece el punto x. A partir de la función de cobertura es posible calcular un estimador insesgado para la probabilidad, *p(x)*:

$$
\hat{p}(x) = \sum_{i=1}^{n} \frac{1_{\phi_i}(x)}{n}
$$
ec. 7.3

*p(x)* se corresponde con la noción clásica de probabilidad. Cuando su umbral se encuentra por debajo de 0,5 se relaciona con el concepto de forma media. De hecho, se trata de un caso particular de la llamada media de Vorob'ev [54]. Sin embargo, esta definición de *p(x)* presenta algunos inconvenientes relacionados principalmente con el hecho de que se estima la probabilidad para cada punto de forma aislada, como si la variable aleatoria (la cobertura) en ese punto fuera independiente del resto de puntos. Esto hace que los umbrales por debajo de un valor dado de *p(x)* no sean tan suaves como cabría esperar. Una alternativa para solucionar este problema consiste en utilizar la función distancia. Concretamente, en encontrar una relación entre la probabilidad y el valor de la función distancia en un punto dado o en un conjunto de puntos relacionados.

Por tanto, dada una forma binaria *S*, *ds(x)* será la función distancia a *S*:

$$
d_{s}(x) = \begin{cases} \min_{y \in \partial S} d(x, y) & \text{if } f x \in S \\ 0 & \text{if } x \in S \partial S \\ -\min_{y \in \partial S} d(x, y) & \text{if } x \in int(S) \end{cases} \text{ e.c. 6.4}
$$

donde *d(x,y)* es la distancia Euclídea entre x e y, ∂S es el borde o contorno de la forma binaria *S*, e *int(S)* es el interior de *S*. De un modo similar,  $d_S(x)$  puede definirse no para un conjunto fijo sino para un conjunto aleatorio  $\Phi$ . En ese caso  $d_{\Phi}(x)$  será una variable aleatoria. Teniendo en cuenta que  $I_{\Phi}(x)$  =  $0 \Leftrightarrow d(x) > 0$  y que  $1_{\Phi}(x) = 1 \Leftrightarrow d(x) \le 0$ , es evidente que dado  $d(x)$  el valor de  $1_{\Phi}(x)$  es conocido.

Sea

$$
p(x) = E(1_{\Phi}(x)) = P(x \in \Phi)ec. 6.5
$$

donde *E* es la esperanza de todos los conjuntos de *Ф*. A partir de aquí, la función distancia media se define tal y como se muestra en la ecuación 6.6:

$$
d^*_\Phi(x) = Ed(x, \Phi) \text{ ec. } 6.6
$$

En la práctica, la función distancia media se calcula para una serie de muestras, *Ф1*,…,*Фn*, tal y como se muestra en la ecuación 6.7:

$$
\hat{d}_{\Phi}^*(x) = \sum_{i=1}^n \frac{d_{\Phi_i}}{n} \text{ ec. } 6.7
$$

De un modo similar a la función de cobertura media, un umbral por debajo de un cierto valor de la función distancia media proporciona una forma binaria que también puede considerarse como una forma media, siendo en este caso 0 el umbral natural. Esta definición viene derivada de la llamada media de Baddeley-Molchanov [55]. La función distancia media es una función suave, por lo que sus umbrales serán más suaves que los de la función de cobertura media. Este es el motivo por el que *p(x)* se estimará utilizando información de la función distancia media.

Nuestra hipótesis asume que *p(x)= f (d\*(x))*. Es decir, que la probabilidad está vinculada directamente a la función distancia media y, por tanto, el objetivo es encontrar ese vínculo que las une. Teniendo en cuenta que *d\*(x)* puede ser tanto positiva como negativa, se va a utilizar el enfoque habitual en GLM que consiste en utilizar una función de distribución acumulada, la cual es una función no decreciente  $F:R\to [0,1]$ .

El valor de  $d^*(x)$  se transforma habitualmente utilizando la función base  $v(x)=(1, v_1(d^* x))$ ,...,  $v_{p-1}$ (d\*(x)))' , donde t' es la transpuesta del vector *t*. Se asumirá el modelo que se muestra en la ecuación 6.8:

$$
p(x) = F(\beta' \nu(x)) \text{ ec. } 6.8
$$

donde β' = (β<sub>0</sub>, β<sub>1</sub>,..., β<sub>p-1</sub>) es un vector de coeficientes a determinar. En GLM, las dos opciones más habituales para la función *F* son las funciones de distribución acumuladas correspondientes a la distribución logística estándar y a la distribución normal estándar. En este caso se utilizará la distribución logística estándar:

$$
p(x) = \frac{e^{\beta \nu(x)}}{1 + e^{\beta \nu(x)}} \text{ ec. } 6.9
$$

Para cualquier punto dado *x0*, se espera que *p(x)* sea una función suave. Por tanto, se puede suponer que  $p(x)$  toma un valor constante en un círculo centrado en *x*,  $B(x_0, \cdot)$ , con radio  $\Rightarrow 0$ . Si (x<sub>j</sub>,1<sub> $\phi$ i</sub> (x<sub>j</sub>)) con *j* = 1,…,*J* son los puntos situados dentro de *B(x0,h)* , la función de pseudo-probabilidad local para la i-ésima realización *ϕi* viene dada por la ecuación 6.10:

$$
\prod_{j=1}^{J} W(x_j, x_0) p(x_j)^{1 \phi_i(x_j)} \left(1 - p(x_j)\right)^{1 - 1 \phi_i(x_j)} \text{ec. } 6.10
$$

donde *w(x,x0)= K(‖x-x0‖/h)*, con *K* una función Kernel y *h* el ancho de banda. Por tanto, la función de probabilidad para una muestra aleatoria de *ϕ* se puede escribir tal y como se muestra en la ecuación 6.11:

$$
l(\beta) =
$$
  
\n
$$
\prod_{i=1}^{n} \prod_{j=1}^{J} W(x_j, x_0) p(x_j)^{1} \phi(i(xj)} (1 - p(x_j))^{1 - 1} \phi(i(xj)) \quad \text{ec. } 6.11
$$

y su log-probabilidad tal y como se muestra en la ecuación 6.12:

$$
l(\beta) =
$$
  

$$
logL(\beta) = \sum_{i=1}^{n} \sum_{j=1}^{J} (log (w(x_j, x_0)) + 1_{\Phi i}(xj)log (p(x_i)) +
$$
  

$$
(1 - 1_{\Phi i}(x_j))log(1 - p(x_j))) \text{ ec. } 6.12
$$

Esta probabilidad global será maximizada por un vector de parámetros,  $\hat{\beta}x_0$ ), definido por la ecuación 6.13:

$$
\widehat{\beta_0} = \arg\max_{\beta} l(\beta) \quad \text{ec. } 6.13
$$

 $\hat{\beta}$ se determinará utilizando métodos de optimización adecuados, proporcionados por el paquete locfit de R [56].

Por tanto, el estimador final propuesto para la función de probabilidad *p(x)* es:

$$
\hat{p}(x_0) = \frac{e^{\hat{\beta}(x_0)/v(x)}}{1 + e^{\hat{\beta}(x_0)/v(x)}} \quad \text{ec. } 6.14
$$

su valor en la posición  $x_0$  constituye el atlas probabilístico desarrollado (figura 6.1).

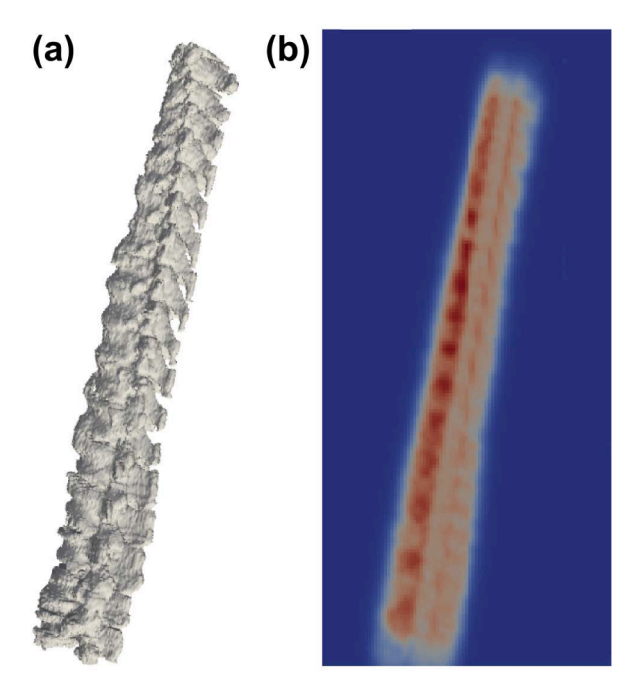

*Figura 6.1. (a) Columnas segmentadas (formas binarias) utilizadas para construir el atlas después de aplicarles una transformación geométrica (ver apartado 6.3). (b) Atlas probabilístico (mapa de probabilidad) construido a partir de los casos de entrenamiento. Los colores indican la probabilidad de cada voxel de pertenecer a la columna vertebral. El color azul representa una baja probabilidad y el color rojo una alta probabilidad.*

#### **6.3 Co-registro guiado anatómicamente**

Como se ha mencionado en el apartado 6.1, el co-registro es un paso previo a la construcción del atlas e influyente en el resultado final. El co-registro de 2 columnas vertebrales consiste en elegir una de ellas como referencia y deformar la otra hasta que ambas coincidan. Para ello, a partir de la detección del punto central del canal vertebral de cada uno de los cortes, se generó una curva 3D que representaba la longitud y forma de la columna vertebral para cada caso. Para co-registrar todas las columnas de los casos del grupo de entrenamiento, se creó un modelo abstracto en el que construir el atlas haciendo coincidir todas las curvas 3D con un segmento recto de longitud unitaria (figura 6.2). De este forma se consiguió mantener un equilibrio entre la flexibilidad a la hora de deformar las columnas aplicando transformaciones y preservar la variabilidad, de modo que los resultados fueran lo más parecidos a la realidad.

Para utilizar el atlas en el proceso de segmentación, se lleva a cabo su co-registro con cada caso de prueba que se quiere segmentar siguiendo el procedimiento propuesto: detectando el canal vertebral del caso de prueba y adaptando el segmento recto unitario del atlas a dicha detección.

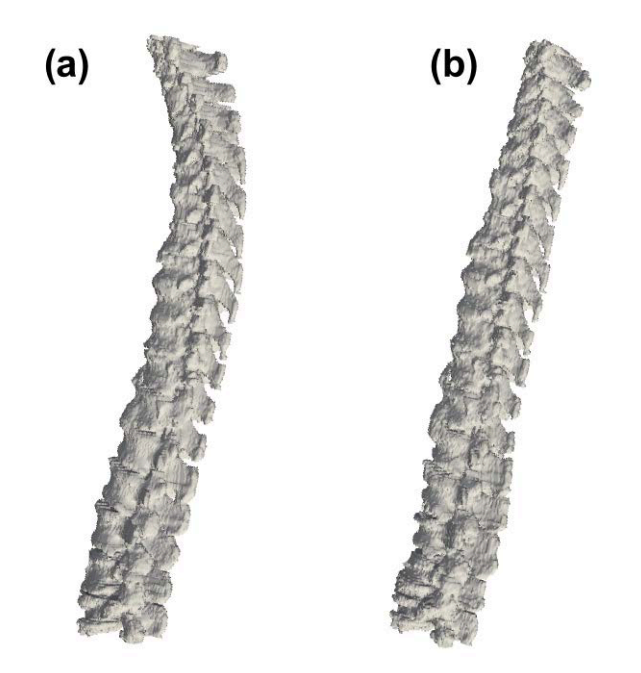

*Figura 6.2. (a) Columna segmentada (forma binaria) correspondiente a uno de los casos de entrenamiento. (b) Resultado de aplicar la transformación geométrica.*

#### **6.4 Segmentación basada en atlas**

Para refinar la segmentación inicial obtenida con el método SBGFRLS y conseguir suprimir las costillas u otros cuerpos adyacentes que el método inicial no era capaz de eliminar, se utiliza la segmentación con el atlas probabilístico construido.

El objetivo del atlas probabilístico es llevar a cabo un co-registro de todas las formas binarias presentes en una muestra y ver cuántas muestras cubren cada voxel. Dividido entre el número total de formas binarias presentes en la muestra proporciona un valor bruto de la probabilidad de cada voxel de pertenecer a la columna. De esta forma lo que se pretende conseguir es que el atlas probabilístico pase de ser una probabilidad a tomar el aspecto de una forma binaria adquiriendo valores de 0 o 1.

La probabilidad de los *voxels* que cubren una vértebra será mayor que la de los *voxels*  correspondientes una costilla. Para la segmentación con atlas fue necesario establecer un umbral. Este umbral era diferente dependiendo de la región de la columna. En en la zona lumbar prácticamente todos los *voxels* tienen una probabilidad alta de ser vértebra y en región torácica tenían la probabilidad era baja debido a la presencia de las costillas. Por lo tanto fue necesario la selección de un umbral adaptativo y que su valor fuera diferente dependiendo de la región (altura) de la columna, descartando los *voxels* con una probabilidad inferior al fijado.

Para lograr la selección de un umbral óptimo se construyeron 14 atlas probabilísticos utilizando en cada caso todos los volúmenes de entrenamiento excepto uno, lo que se conoce como método *Leaveone-out*. El volumen excluido en la construcción del atlas en cada ocasión se usó como prueba. Para ello, cada uno de los cortes de la segmentación manual correspondiente a dicho volumen (segmentación de referencia) se comparó en términos de distancia Hausdorff [57] con el corte correspondiente del atlas construido con los trece volúmenes restantes. Esta comparación se llevó a cabo probando umbrales para el atlas en todos los niveles posibles, obteniendo de esta forma un umbral óptimo para cada uno de los casos y para cada corte.

Puesto que no todas las columnas tienen el mismo número de cortes y atendiendo a la forma de los datos obtenidos, se utilizó la función sigmoidal para representar analíticamente la media de los umbrales óptimos obtenidos para cada uno de los casos y para cada corte.

En la figura 6.3 se muestra los datos obtenidos y la función ajustada para cada uno de los cortes en función la altura normalizada (valores entre 0 y 1).

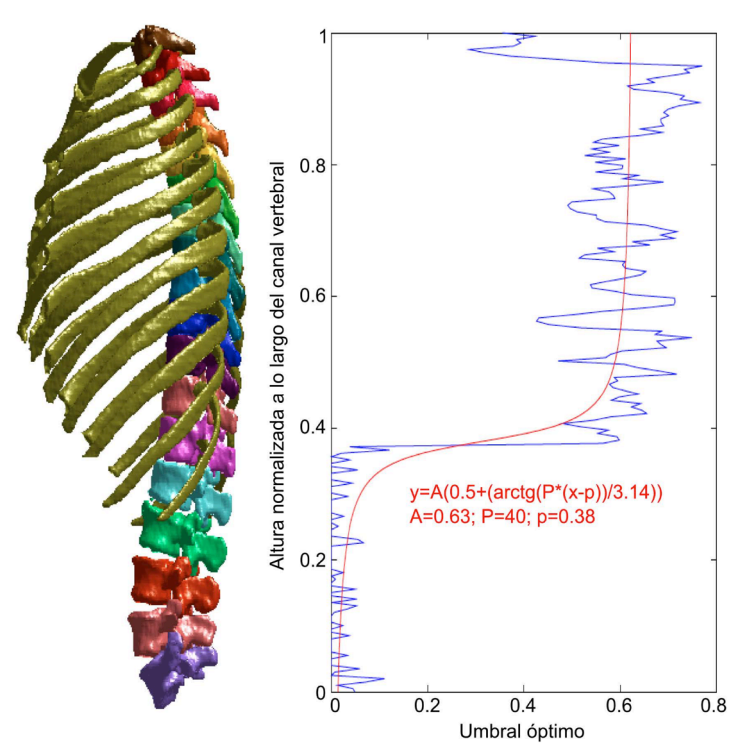

*Figura 6.3. Umbral óptimo a aplicar a cada uno de los cortes del atlas en función de la altura normalizada a lo largo del canal vertebral. La línea azul es la media de los umbrales obtenidos para todos los casos y la línea roja la función utilizada para ajustar esos datos.*

#### **6.5 Evaluación de la segmentación**

La evaluación del algoritmo de segmentación automática utilizando segmentaciones manuales como referencia se llevó a cabo utilizando el coeficiente Dice. Para evaluar el resultado de las segmentaciones y las mejoras después de aplicar el atlas a la segmentación inicial, además del coeficiente Dice, se utilizó la distancia Hausdorff [58].

La siguiente ecuación 6.15 define la HD:

$$
HD(A, B) = max(h(A, B), h(B, A)) \quad \text{ec. } 6.15
$$

donde

$$
h(A,B)=max_{a\in A}min_{b\in B} || a-b ||
$$
ec.6.16

A hace referencia al contorno del objeto segmentado con el algoritmo desarrollado y B al contorno de la segmentación de referencia; y h(A,B) es la distancia Hausdorff directa del conjunto A al conjunto B.

El valor de HD evalúa la diferencia entre las dos superficies. Un valor 0 significa que ambos volúmenes comparten un mismo contorno y un valor de HD más alto que 0 significa que existe una mayor distancia entre los contornos.

Por tanto, la segmentación será buena cuando los valores de DSC sean altos y los de HD sean bajos.

# **7. Resultados y discusión**

#### **7.1 Resultados**

La detección y segmentación de la columna vertebral se ha llevado a cabo de manera completamente automática sin la intervención del usuario en ningún momento del proceso.

#### **7.1.1 Detección del canal vertebral**

El algoritmo desarrollado se aplicó sobre los 21 pacientes utilizados en este estudio y posteriormente un radiólogo experimentado determinó que todos los puntos detectados por el algoritmo se encontraban localizados en el interior del canal vertebral.

En la figura 7.1 se muestra la detección del canal en diferentes cortes en distintas regiones de la columna vertebral.

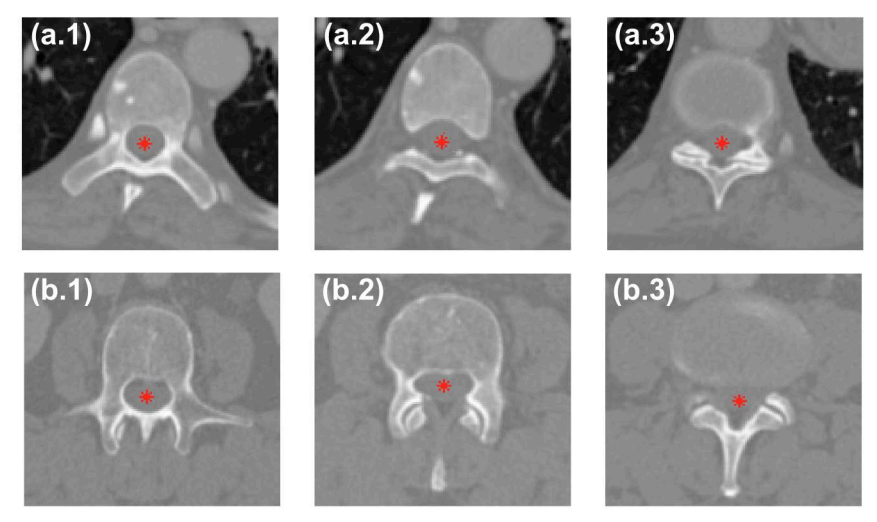

*Figura 7.1 Detección automática del canal vertebral (puntos rojos). (a) Región torácica. (b) Región lumbar.*

Con el método de detección del canal, después de aplicar la etapa de umbralización y operaciones morfológicas (apartado 4.2), se descartaron aquellos cortes en los que el canal aparecía totalmente cerrado o no se encontraba totalmente rodeado por hueso cortical, reduciendo el número de imágenes disponibles de 6103 a 4950, que representa un 81% del total. No obstante, como se mencionaba en la última etapa del proceso, la localización del canal en dichos cortes se estimó mediante interpolación o extrapolación. El algoritmo era capaz de localizar el canal de forma precisa en todos los cortes del estudio, incluso en aquellos casos en los que el canal no estaba completamente rodeado por hueso (figura 7.1 (a.2), (b.2), (a.3), (b.3)), y en un tiempo inferior a 50 segundos por paciente.

El algoritmo era capaz de localizar el canal de forma precisa en todos los cortes del estudio, incluso en aquellos casos en los que el canal no estaba completamente rodeado por hueso (figura 7.1 (a.2), (b.2), (a.3), (b.3)).

Fue necesario un tiempo de procesamiento inferior a 50 segundos por paciente para llevar a cabo una detección completa.

En la figura 7.2 se muestra una detección completa para uno de los pacientes.

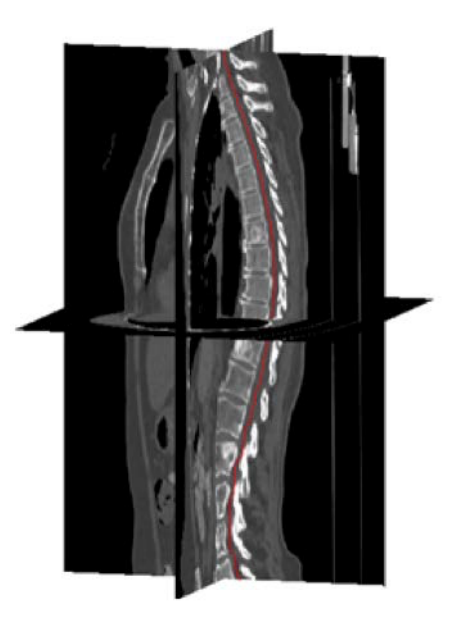

*Figura 7.2. Visualización 3D de la detección del canal vertebral para uno de los pacientes* 

#### **7.1.2 Segmentación inicial**

El método de segmentación automática fue puesto a prueba utilizando los 21 pacientes del estudio. Seguidamente se compararon los resultados obtenidos con los de la segmentación de referencia (segmentación manual). Se calculó el coeficiente DSC para la columna completa desde la última vértebra cervical hasta la última vértebra lumbar, así como las regiones torácicas y lumbares por separado, obteniendo los resultados que se muestran a continuación en la tabla 7.1.

|                               | $DSC$ $[%]$         |                    |                  |  |  |  |
|-------------------------------|---------------------|--------------------|------------------|--|--|--|
|                               | Columna<br>completa | Región<br>torácica | Región<br>lumbar |  |  |  |
| Valor<br>mínimo               | 86,78               | 83,94              | 90.94            |  |  |  |
| Valor<br>máximo               | 92,75               | 90,26              | 97,08            |  |  |  |
| Media                         | 90,48               | 87,55              | 95,19            |  |  |  |
| <b>Desviación</b><br>estándar | 1,60                | 1,51               | 1,86             |  |  |  |

*Tabla 7.1. Comparación entre la segmentación inicial con el método SBGFRLS y el patrón de referencia*

En la figura 7.3 se muestra el resultado de la segmentación en diferentes cortes, correspondientes a distintas regiones de la columna vertebral.

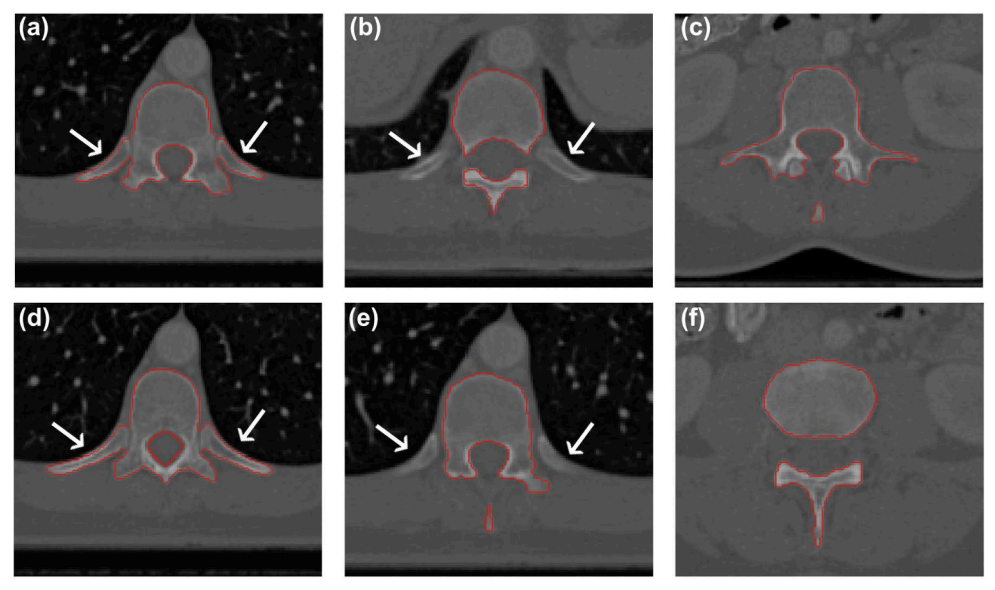

*Figura 7.3. Resultado de la segmentación de 6 cortes correspondientes a la región torácica (a), (b), (d) y (e), y a la región lumbar (c) y (f). Las flechas blancas indican la posición de las costillas.*

Como era de esperar, el método de segmentación fue mucho más preciso para las vértebras lumbares (95,19 %) que en las vértebras de la región torácica (87,53 %) debido a la presencia de las costillas en esta última. En las figuras 7.3 (a) y (d) se observa que el método no fue capaz de evitar las costillas, mientras que en las figuras 7.3 (b) y (e) sí lo fue.

En global, el resultado obtenido de aplicar la segmentación expresado en términos del coeficiente DSC fue de un 90,4827 %, un buen resultado teniendo en cuenta que en la mayoría de los casos el método no era capaz de suprimir las costillas.

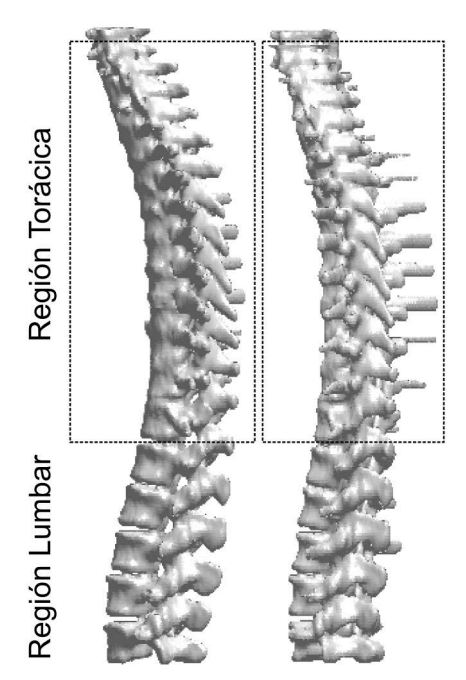

*Figura 7.4 Reconstrucción 3D de una segmentación completa correspondiente a uno de los pacientes (dos vistas).*

Después de aplicar segmentación en las regiones torácicas y lumbares, se tuvieron en cuenta el 64,09 % (3912 imágenes) y 35,90 % (2191 imágenes) del total de cortes segmentados del volumen para llevar a cabo la evaluación por separado de las regiones torácica y lumbares respectivamente.

Como sucedía en la detección del canal vertebral, el tiempo de procesamiento empleado también fue inferior a 1 minuto para una segmentación completa de cada paciente.

En la figura 7.4 se muestra la reconstrucción 3D de una segmentación completa para uno de los pacientes.

#### **7.1.3 Segmentación refinada por atlas**

En este apartado se evaluó la efectividad del atlas para refinar la segmentación inicial. Utilizando el atlas y la función umbral obtenida con los 14 pacientes del grupo de entrenamiento, se aplicó sobre los 7 pacientes seleccionados como grupo de prueba.

|                               | DSC [%]             |              |                    |              |                   |              |  |  |
|-------------------------------|---------------------|--------------|--------------------|--------------|-------------------|--------------|--|--|
|                               | Columna<br>completa |              | Región<br>torácica |              | Región<br>lumbar  |              |  |  |
|                               | sin<br>atlas        | con<br>atlas | sin<br>atlas       | con<br>atlas | ٠<br>sin<br>atlas | con<br>atlas |  |  |
| Valor<br>mínimo               | 88,77               | 89.59        | 85,67              | 88,52        | 92,19             | 92,19        |  |  |
| Valor<br>máximo               | 92.24               | 93,57        | 88,85              | 91.08        | 96.95             | 96,95        |  |  |
| Media                         | 90.44               | 91,75        | 87,40              | 89,45        | 95,25             | 95,25        |  |  |
| <b>Desviación</b><br>estándar | 1,25                | 1,20         | 0.96               | 1,19         | 1.68              | 1,68         |  |  |

*Tabla 7.2. Comparación entre la segmentación automática (con y sin el atlas) y el patrón de referencia en términos de DSC.*

Se utilizó el DSC y la HD para la evaluación cuantitativa, comparando la segmentación obtenida, con y sin utilizar el atlas, con la segmentación manual (patrón de referencia.

|                        | $HD$ [mm]           |              |                    |              |                   |              |  |  |
|------------------------|---------------------|--------------|--------------------|--------------|-------------------|--------------|--|--|
|                        | Columna<br>completa |              | Región<br>torácica |              | Región<br>lumbar  |              |  |  |
|                        | sin<br>atlas        | con<br>atlas | sin<br>atlas       | con<br>atlas | ٠<br>sin<br>atlas | con<br>atlas |  |  |
| Valor<br>mínimo        | 21.56               | 12.57        | 21,56              | 12.57        | 4,26              | 4,26         |  |  |
| Valor<br>máximo        | 32.29               | 16.25        | <b>S2,29</b>       | 16.25        | 11,47             | 11,47        |  |  |
| Media                  | 26.31               | 14.98        | 26.31              | 15,08        | 8,09              | 8,09         |  |  |
| Desviación<br>estándar | <b>S.67</b>         | 1.52         | <b>S.67</b>        | 1,52         | 2,39              | 2,59         |  |  |

*Tabla 7.3. Comparación entre la segmentación automática (con y sin el atlas) y el patrón de referencia en términos de HD.*

A modo de evaluación cuantitativa, se calcularon tanto el DSC y la HD tanto para la columna vertebral completa como para las regiones torácica y lumbar por separado. Los resultados obtenidos se muestran en las tablas 7.2 (en términos de DSC) y 7.3 (en términos de HD).

La mejora de la segmentación de la columna vertebral en términos de DSC después de aplicar el atlas es modesta, alrededor de un 1,3%. Esto se debe a que las costillas suponen una parte muy pequeña del volumen total de la columna vertebral, alrededor de un 2%. Sin embargo, la diferencia en términos de HD es mucho más notable disminuyendo la HD global aproximadamente 11mm de media. Esta mejora se concentra prácticamente en la región torácica y es inapreciable en la región lumbar, ya que en la región lumbar los resultados eran ya muy buenos antes de aplicar el atlas (DSC=95,25 % y HD=8,09 mm).

Considerando el tiempo necesario para la detección del canal y una segmentación completa, incluyendo la deformación del atlas y el refinamiento de la segmentación, el tiempo de procesamiento empleado para llevar a cabo una segmentación completa una vez construido el atlas, fue inferior a 4 minutos.

La figura 7.5 es un claro ejemplo de la mejora conseguida en la región torácica tras aplicar el atlas a uno de los pacientes de prueba. De izquierda a derecha se muestra el resultado de la segmentación manual, la segmentación inicial obtenida de forma automática, la segmentación refinada después de aplicar el atlas y la diferencia entre las dos últimas, después de aplicar una operación morfológica de apertura con un disco de radio 1 para resaltar las diferencias.

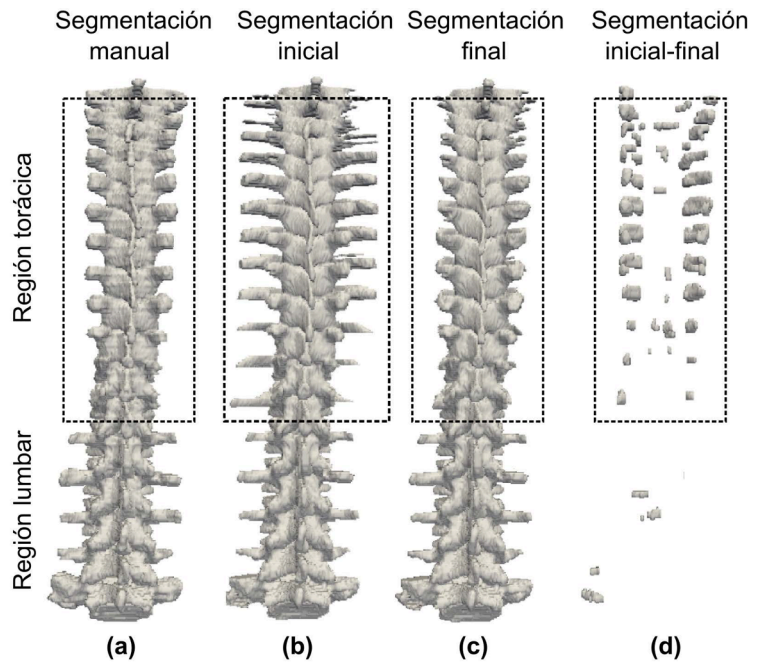

*Figura 7.5. (a) Segmentación manual (patrón de referencia). (b) Segmentación inicial con el método SBGFRLS. (c) Segmentación refinada con el atlas. (d) Diferencia entre (b) y (c). Los recuadros de puntos negros indican la región torácica.*

En la figura 7.6 se aprecia claramente el resultado de la segmentación y la mejora conseguida para el caso de dos cortes, uno perteneciente a la región torácica y otra a la región lumbar.

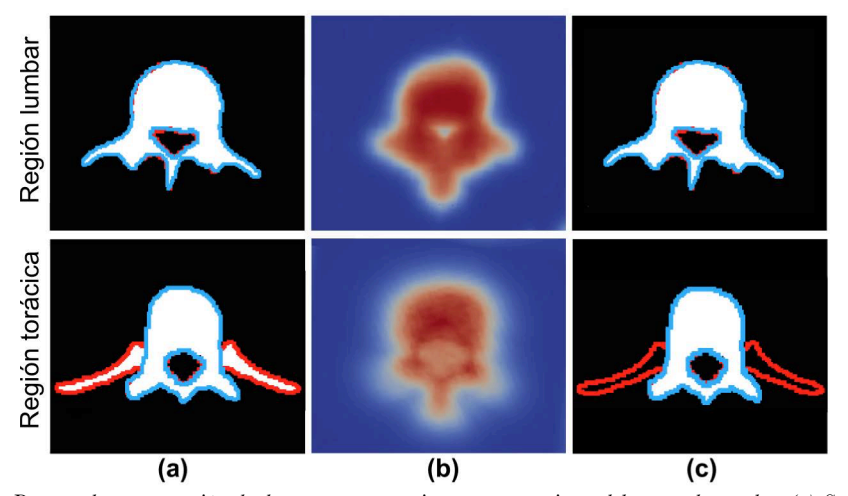

*Figura 7.6. Proceso de segmentación de dos cortes pertenecientes a un paciente del grupo de prueba. (a) Segmentación inicial con el método SBGFRLS (sin atlas). (b) Mapa de probabilidad. Los colores indican la probabilidad de cada voxel de pertenecer a la columna vertebral (el azul representa una baja probabilidad y el rojo una alta probabilidad). (c) Segmentación final (con el atlas). La líneas rojas se corresponden con la segmentación inicial y las líneas azules con el patrón de referencia.*

#### **8. Discusión de los resultados**

Se ha desarrollado un método completamente automático para la segmentación de los cuerpos vertebrales combinando dos métodos de segmentación diferentes mediante el análisis de imágenes obtenidas con la técnica de TC. El primero utiliza un método de contornos activos geométricos basados en regiones o *Level-Set* para iniciar el proceso de segmentación a partir de la detección del canal vertebral. El segundo hace uso de un atlas probabilístico para refinar la segmentación inicial suprimiendo las costillas u otros cuerpos adyacentes a las vértebras.

El algoritmo propuesto utilizado en la región lumbar obtuvo una media de  $95,25 \pm 1,68\%$  en términos de DSC y una media de  $8.09 \pm 2.39$  mm en términos de HD. Se consideran unos resultados altos en comparación con estudios anteriores [58], [59], [60]–[62].

Los algoritmos de segmentación desarrollados hasta el momento cometen el mayor número de errores en la región torácica, debido a la dificultad para distinguir los cuerpos vertebrales de las costillas [63], [64], [65], [66]. A pesar de esta dificultad el método propuesto fue aplicado en ambas regiones (torácica y lumbar) en columnas vertebrales con casos patológicos, obteniendo resultados precisos con una media de 91,75 ± 1,20 % en términos de DSC y una media de 14,98 ± 1,32 mm en términos de HD. Los resultados obtenidos con el método propuesto no fueron superiores en comparación con los obtenidos en los estudios de Stern et al. [67] y Korez et al. [68], aunque en sus estudios llevaron la segmentación de las vértebras por separado y no probaron sus algoritmos en casos patológicos. En términos de coste computacional, el método de segmentación simultánea de todas las vértebras propuesto por Klinder et al. [69], tardaba entre 20 y 30 minutos.

Entre los escasos estudios relacionados con la construcción de atlas de la columna vertebral, el método propuesto por Hardisty et al. [65] era capaz de segmentar vértebras metastásicas pero no de forma automática, además de no tener en cuenta las vértebras torácicas en su totalidad. Los resultados obtenidos en este estudio se asemejan a los obtenidos con el método de Forsberg [65], que obtuvo un DSC ≥ 95 % para la región lumbar y vértebras torácicas inferiores, con la diferencia que su método sólo fue probado en vértebras sanas.

El atlas probabilístico propuesto como método para refinar una segmentación previa y con un enfoque especial en la supresión de costillas mejora la precisión de la segmentación en un promedio de 11 mm en términos HD. No obstante, hay que tener en cuenta que el atlas no es igual de preciso en todas las regiones de la columna vertebral. Por esta razón siempre va a ser necesario refinar unas regiones de la columna más que otras. Es por ello que en este trabajo se hace uso de un umbral adaptativo (figura 6.3).

Aún así, el método de segmentación basado en atlas muestra limitaciones. El atlas se ha realizado sobre estudios que no incluyen vértebras supernumerarias, algo que puede suceder hasta en un 11% de los sujetos [70]. Además, en la mayoría de los casos de estudio utilizados para el desarrollo del atlas no se disponía de todas las vértebras cervicales por lo que no se pudo incluir en el estudio la región cervical.

Como observación, el método DSC es el más utilizado en la bibliografía apropiado para llevar a cabo una evaluación cuantitativa de la segmentación, aunque no resulta útil cuando las partes importantes cuentan con un volumen pequeño respecto a la estructura completa. En estos caso la medida HD resulta más apropiada por estar más relacionados con la forma que con el volumen.

#### **9. Conclusiones**

Se ha desarrollado un método completamente automático para la segmentación de la columna vertebral (la última vértebra cervical y las regiones torácica y lumbar completas) por medio del análisis de TC. El proceso ha pasado por varias etapas:

- Segmentación manual de la columna vertebral.
- Selección de un algoritmo para la detección automática del canal vertebral.
- Segmentación inicial de la columna vertebral basada en un método *Level-Set* usando la detección del canal como puntos semillas para iniciar el proceso.
- Construcción de un atlas probabilístico de la columna vertebral capaz de refinar la segmentación inicia y suprimir las costillas.

Queda demostrado que este método permite trabajar en estudios de la columna vertebral y llevar a cabo un análisis no invasivo mediante métodos de análisis de imagen. Sirve de ayuda para la extracción de la columna vertebral de forma precisa y clasificación eficiente de los cuerpos vertebrales, facilitando a los radiólogos las tareas de diagnóstico de patologías en pacientes oncológicos con metástasis en la columna vertebral, como por ejemplo la predicción del riesgo de fractura de las vértebras.

#### **Publicaciones**

Las siguientes publicaciones han derivado de la elaboración de este Trabajo Fin de Grado:

Díaz-Parra, E. Arana, and D. Moratal, "A fully automated method for spinal canal detection in computed tomography images," Conf. Proc. IEEE Eng. Med. Biol. Soc. EMBC 2014, vol. 2014, pp. 5514– 7, 2014.

S. Ruiz-España x, J. Domingo, A Díaz-Parra, E. Dura, V D'Ocón-Alcañiz, E Arana, D Moratal, "Automatic segmentation of the spine by means of a probabilistic atlas with a special focus on ribs suppression," Med Phys. 2017 Sep. 44(9):4695-4707. doi: 10.1002/mp.12431. Epub 2017 Aug 1.

#### **Bibliografía**

- [1] A. Faller and M. Schünke, "Estructura y función del cuerpo humano," Barcelona (España): Paidotribo, 2006.
- [2] D. Le Vay, "Anatomía y fisiología humana," 2ª ed., Barcelona (España): Editorial Paidotribo, 2008.
- [3] H. Gray, and C. D. Clemente, "Anatomy of the human body," 30ª ed., Philadelphia (EEUU): Lea & Febiger, 1985.
- [4] K. L. Moore, and A. F. Dalley, "Anatomía con orientación clínica",7ª ed., México: Editorial Médica Panamericana, 2013."
- [5] G. D. Cramer, and S. A. Darby, "Clinical anatomy of the spine, spinal cord, and ANS," 3ª ed., Missouri (EEUU): Elsevier\Mosby, 2013
- [6] E. C. Benzel, "The cervical spine," Philadelphia (EEUU): Lippincott Williams & Wilkins, 2012.
- [7] E. C. Benzel, and C. B. Stillerman, "The thoracic spine," Abingdon (Reino Unido): Taylor & Francis, 1999.
- [8] I. M. Shapiro and M. V. Risbud, "The intervertebral disc: molecular and structural studies of the disc in health and disease," Viena (Austria): Springer-Verlag, 2013.
- [9] Z. Y. Guo, X. Q. Peng, and B. Moran, "A composites-based hyperelastic constitutive model for soft tissue with application to the human annulus fibrosus," J. Mech. Phys. Solids, vol. 54, no. 9, pp. 1952–1971, 2006.
- [10] G. Thews and E. Mutschler, "Anatomía, fisiología y pato fisiología del hombre," Barcelona (España): Editorial Reverté, 1983.
- [11] V. Kumar, R. S. Cotran, and S. L. Robbins, "Patología humana," Madrid (España): Elsevier Health Sciences, 2008.
- [12] D. R. Welch, "Do we need to redefine a cancer metastasis and staging definitions?," Breast Dis., vol. 26, pp. 3–12, 2006.
- [13] C. M. Costelloe, E. M. Rohren, J. E. Madewell, et al., "Imaging bone metastases in breast cancer: techniques and recommendations for diagnosis," Lancet. Oncol., vol. 10, no. 6, pp. 606–14, 2009.
- [14] L. Shah and K. Salzman, "Imaging of spinal metastatic disease," Int. J. Surg. Oncol., vol. 2011, pp. 769753, 2011.
- [15] Nuclear Medicine Section, "Criteria for palliation of bone metastases clinical applications", Viena (Austria): IAEA, vol. 1549, 2007.
- [16] A. Parfitt, "Bone remodeling, normal and abnormal: a biological basis for the understanding of cancer-related bone disease and its treatment," Can. J. Oncol., vol. 5, no. 1, pp. 1–10, 1995.
- [17] G. R. Mundy, "Metastasis to bone: causes, consequences and therapeutic opportunities," Nat. Rev. Cancer, vol. 2, no. 8, pp. 584–93, 2002.
- [18] T. A. Guise, K. S. Mohammad, G. Clines, et al., "Basic mechanisms responsible for osteolytic and osteoblastic bone metastases," Clin. Cancer Res., vol. 12, no. 20, pp. 6213– 6216, 2006.
- [19] G. D. Roodman and R. Silbermann, "Mechanisms of osteolytic and osteoblastic skeletal lesions," Bonekey Rep., vol. 4, pp. 753, 2015.
- [20] M. Aapro, "Long-term implications of bone loss in breast cancer,"The Breast, vol. 13, no. 1, pp. 29–37, 2004.
- [21] R. E. Coleman, "Metastatic bone disease: clinical features, pathophysiology and treatment strategies," Cancer Treat. Rev., vol. 27, no. 3, pp. 165–176, 2001.
- [22] C. Centeno, A. Sanz, F. Vara, et al. "metástasis óseas: manifestaciones clínicas y complicaciones. Un tratamiento multidisciplinar", Med. Pal., vol.8, no. 2, pp. 100-8, 2001.
- [23] J. Vilanova, "Nuevos avances en el diagnóstico por imagen de la enfermedad del raquis," Reumatol. Clínica, vol. 6, no. 1, pp. 49–52, 2010. [24] M. Aapro, "Long-term implications of bone loss in breast cancer," The Breast, vol. 13, no. 1, pp. 29–37, 2004.
- [25] V. Vassiliou, D. Andreopoulos, S. Frangos et al., "Bone metastases: assessment of therapeutic response through radiological and nuclear medicine imaging modalities," Clin. Oncol., vol. 23, no. 9, pp. 632–45, 2011.
- [26] C. Xu, D. Pham, and J. Prince, "Image segmentation using deformable models," Washington (UUEE): SPIE press, vol. 3, pp. 129- 174, 2000.
- [27] R. S. Alomari, S. Ghosh, J. Koh, et al., "Vertebral column localization, labeling, and segmentation," Spinal Imaging and Image Analysis, vol. 18, pp. 193–229, 2015.
- [28] Y. Kim and D. Kim, "A fully automatic vertebra segmentation method using 3D deformable fences," Comput. Med. imaging Graph., vol. 33, no. 5, pp. 343–52, 2009.
- [29] R. Korez, B. Ibragimov, B. Likar, et al., "A framework for automated spine and vertebrae interpolation-based detection and model-based segmentation," IEEE Trans. Med. Imaging, vol. 34, no. 8, pp. 1649– 1662, 2015.
- [30] G. Hamarneh and X. Li, "Watershed segmentation using prior shape and appearance knowledge," Image Vis. Comput., vol. 27, no. 1–2, pp. 59–68, 2009.
- [31] J. Yao, S. D. O'Connor and R. M. Summers, "Automated spinal column extraction and partitioning," IEEE Int. Symp. Biomed. Imaging: from Nano to Macro. ISBI 2006, vol. 1-3, pp. 390–393, 2006.
- [32] Y. Kang, K. Engelke, and W. A. Kalender, "A new accurate and precise 3-D segmentation method for skeletal structures in volumetric CT data," IEEE Trans. Med. Imaging, vol. 22, pp. 586–598, 2003.
- [33] J. Huang, F. Jian, H. Wu, et al., "An improved level set method for vertebra CT image segmentation," Biomed. Eng. Online, vol. 12, no. 1, p. 48, 2013.
- [34] S. Tan, J. Yao, M. Ward, et al., "3D Multi-scale level set segmentation of vertebrae,"
- IEEE Int. Symp. Biomed. Imaging: from Nano to Macro. ISBI 2007, pp. 896–899, 2007.
- [35] G. Subsol, J. P. Thirion, and N. Ayache, "A scheme for automatically building threedimensional morphometric anatomical atlases: application to a skull atlas," Med. Image Anal., vol. 2, no. 1, pp. 37–60, 1998.
- [36] S. Steger, M. Kirschner, and S. Wesarg, "Articulated atlas for segmentation of the skeleton from head & neck CT datasets," IEEE Int. Symp. Biomed. Imaging: from Nano to Macro. ISBI 2012, pp. 1256–1259, 2012.
- [37] C. Shi, J. Wang, and Y. Cheng, "Sparse representation-based deformation model for atlas-based segmentation of liver CT images," Image Graph., vol. 9219, pp. 410–419, 2015.
- [38] C. Li, X. Wang, S. Eberl, et al., "Fully automated liver segmentation for low- and highcontrast CT volumes based on probabilistic atlases," IEEE Int. Conf. Image Process. ICIP 2010, pp. 1733–1736, 2010.
- [39] M. Hardisty, L. Gordon, P. Agarwal, et al., "Quantitative characterization of metastatic disease in the spine. Part I. Semiautomated segmentation using atlas-based deformable registration and the level set method," Med. Phys., vol. 34, no. 8, pp. 3127, 2007.
- [40] D. Forsberg, "Atlas-based registration for accurate segmentation of thoracic and lumbar vertebrae in CT data," Recent Adv. Comput. Methods Clin. Appl. Spine Imaging, vol. 20, pp. 49–59, 2015.
- [41] M. V. Ibañez, W. Schroeder, and L. Cates, "Insight software consortium. The ITK Software Guide." Disponible en: http://www.itk.org/ItkSoftwareGuide.pdf.
- [42] C. Loader, "R package: Local regression, likelihood and density estimation," CRAN repository, 2013. Disponible en: http://cran.r-project.org/web/packages/locfit.
- [43] A. Díaz-Parra, E. Arana, and D. Moratal, "A fully automated method for spinal canal detection in computed tomography images," Conf. Proc. IEEE Eng. Med. Biol. Soc. EMBC 2014, vol. 2014, pp. 5514– 7, 2014.
- [44] E. Arana, A. Royuela, F. M. Kovacs, et al., "Lumbar spine: agreement in the interpretation of 1.5-T MR images by using the Nordic Modic Consensus Group classification form," Radiology, vol. 254, no. 3, pp. 809–17, 2010.
- [45] T. M. Deserno, "Biomedical image processing," 1a ed., Berlín (Alemania): Springer, 2011.
- [46] F. Ruiz Santiago, M. M. Castellano García, L. Guzmán Álvarez, and M. Tello Moreno, "Computed tomography and magnetic resonance imaging for painful spinal column: contributions and controversies," Radiología, vol. 53, no. 2, pp. 116–33, 2011.
- [47] M. T. Modic and J. S. Ross, "Lumbar degenerative disk disease," Radiology, vol. 245, no. 1, pp. 43–61, 2007.
- [48] C. Xu, D. Pham, and J. Prince, "Image segmentation using deformable models," Washington (UUEE): SPIE press, vol. 3, pp. 129-174, 2000.
- [49] S. Osher and J. A. Sethian, "Fronts propagating with curvaturedependent speed: algorithms based on Hamilton-Jacobi formulations," J. Comput. Phys., vol. 79, no. 1, pp. 12–49, 1988.
- [50] K. Zhang, L. Zhang, H. Song, et al., "Active contours with selective local or global segmentation: A new formulation and level set method," Image Vis. Comput., vol. 28, no. 4, pp. 668–676, 2010.
- [51] K. M. Pohl, J. Fisher, S. Bouix, et al., "Using the logarithm of odds to define a vector space on probabilistic atlases," Med. Image Anal., vol. 11, no. 5, pp. 465–77, 2007.
- [52] H. Park, P. H. Bland, and C. R. Meyer, "Construction of an abdominal probabilistic atlas and its application in segmentation," IEEE Trans. Med. Imaging, vol. 22, no. 4, pp. 483–92, 2003.
- [53] H. Park, A. Hero, P. Bland, et al., "Construction of abdominal probabilistic atlases and their value in segmentation of normal organs in abdominal CT scans," IEICE Trans. Inf. Syst., vol. E93-D, no. 8, pp. 2291–2301, 2010.
- [54] R. S. Alomari, J. J. Corso, and V. Chaudhary, "Labeling of lumbar discs using both pixel- and object-level features with a two-level probabilistic model," IEEE Trans. Med. Imaging, vol. 30, no. 1, pp. 1–10, 2011.
- [55] R. C. Gonzalez, R. E. Woods, and S. L. Eddins, "Digital image processing using MATLAB," Nueva York (EEUU): McGraw Hill Education, 2013.
- [56] C. Loader, "R package: Local regression, likelihood and density estimation," CRAN repository, 2013.
- [57] A. C. Bovik, "The essential guide to image processing," San Diego (EEUU): Elsevier, 2009.
- [58] A. Rasoulian, R. Rohling, and P. Abolmaesumi, "Lumbar spine segmentation using a statistical multi-vertebrae anatomical shape+pose model," IEEE Trans. Med. Imaging, vol. 32, no. 10, pp. 1890–1900, 2013.
- [59] Y. Kim and D. Kim, "A fully automatic vertebra segmentation method using 3D deformable fences," Comput. Med. imaging Graph., vol. 33, no. 5, pp. 343–52, 2009.
- [60] J. Huang, F. Jian, H. Wu, et al., "An improved level set method for vertebra CT image segmentation," Biomed. Eng. Online, vol. 12, no. 1, p. 48, 2013.
- [61] P. H. Lim, U. Bagci, and L. Bai, "Introducing Willmore flow into level set segmentation of spinal vertebrae," IEEE Trans. Biomed. Eng., vol. 60, no. 1, pp. 115–22, 2013.
- [62] S. Tan, J. Yao, M. Ward, et al., "3D Multi-scale level set segmentation of vertebrae," IEEE Int. Symp. Biomed. Imaging: from Nano to Macro. ISBI 2007, pp. 896–899, 2007.
- [63] I. Castro-mateos, J. M. Pozo, M. Pereañez, et al., "Statistical Interspace Models (SIMs): application to robust 3D spine segmentation," IEEE Trans. Med. Imaging, vol. 34, no. 8, pp. 1663– 1675, 2015.
- [64] J. Yao, S. D. O'Connor and R. M. Summers, "Automated spinal column extraction and partitioning," IEEE Int. Symp. Biomed. Imaging: from Nano to Macro. ISBI 2006, vol. 1-3, pp. 390–393, 2006.
- [65] M. Hardisty, L. Gordon, P. Agarwal, et al., "Quantitative characterization of metastatic disease in the spine. Part I. Semiautomated segmentation using atlas-based deformable registration and the level set method," Med. Phys., vol. 34, no. 8, pp. 3127, 2007.
- [66] D. Forsberg, "Atlas-based registration for accurate segmentation of thoracic and lumbar vertebrae in CT data," Recent Adv. Comput. Methods Clin. Appl. Spine Imaging, vol. 20, pp. 49–59, 2015.
- [67] D. Stern, B. Likar, F. Pernuš, et al., "Parametric modelling and segmentation of vertebral bodies in 3D CT and MR spine images," Phys. Med. Biol., vol. 56, no. 23, pp. 7505–22, 2011.
- [68] R. Korez, B. Ibragimov, B. Likar, et al., "A framework for automated spine and vertebrae interpolation-based detection and model-based segmentation," IEEE Trans. Med. Imaging, vol. 34, no. 8, pp. 1649– 1662, 2015.
- [69] T. Klinder, J. Ostermann, M. Ehm, et al., "Automated model-based vertebra detection, identification, and segmentation in CT images," Med. Image Anal., vol. 13, no. 3, pp. 471–482, 2009.
- [70] N. Paik, C. Lim, and H. Jang, "Numeric and morphological verification of lumbosacral segments in 8280 consecutive patients," Spine, vol. 38, no. 10, pp. E573–578, 2013.